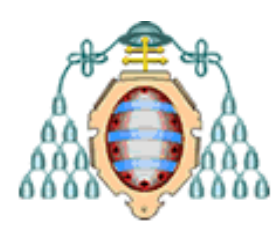

 **UNIVERSIDAD DE OVIEDO**

## **ESCUELA POLITÉCNICA DE MIERES**

# **MÁSTER EN TELEDETECCIÓN Y SISTEMAS DE INFORMACIÓN GEOGRÁFICA**

 **TRABAJO FIN DE MÁSTER**

# **DISEÑO DE UN SIG PARA LA UBICACIÓN ÓPTIMA DE UNA INSTALACIÓN MINERA**

**AUTOR: ARTURO ÁVILA DEL CAMPO**

**DIRECTORES: VANESSA ÁLVAREZ FLÓREZ CELESTINO ORDÓÑEZ GALÁN**

**JULIO 2014**

 *Este trabajo ha sido realizado en colaboración con el SADIM (Sociedad Asturiana de Diversificación Minera S.A)*

### **ÍNDICE**

#### **1. RESUMEN Y ABSTRACT**

#### **2. INTRODUCCIÓN**

- 2.1 La Evaluación de Impacto Ambiental (EIA)
- 2.2 Los Sistemas de Información Geográfica (SIG)

#### **3. OBJETIVOS**

#### **4. MEMORIA**

- 4.1 Localización
- 4.2 Datos de partida
- 4.3 Software empleado
- 4.4 Procedimiento e indicadores
	- 4.4.1 Procedimiento
	- 4.4.2 Indicadores
- **5. EVALUACIÓN DE ALTERNATIVAS**
- **6. CONCLUSIONES**
- **7. ANEXOS**
- **8. BIBLIOGRAFÍA**

### **1. RESUMEN Y ABSTRACT**

#### **RESUMEN**

Se pretende realizar la explotación de un yacimiento minero en el occidente asturiano. Según la legislación vigente, este tipo de proyectos están sometidos a Evaluación de Impacto Ambiental (EIA). Dentro de una EIA, el examen de alternativas es un apartado de obligado cumplimiento.

En el presente trabajo se desarrolla este punto. Para llevarlo a cabo, se diseña un Sistema de Información Geográfica (SIG), partiendo de la ubicación de las distintas alternativas posibles (un total de cinco). El siguiente paso es la búsqueda de los indicadores o criterios a tener en cuenta para la toma de decisión, los cuales serán objeto de estudio y análisis.

Una vez realizado este trabajo, y tras la posterior deliberación, nos decantamos por la opción más adecuada para el establecimiento de las instalaciones necesarias para la realización de la explotación minera.

#### **ABSTRACT**

We intend to carry out the mining development of a mineral deposit in western Asturias. According to the current legislation, this kind of projects are subject to Environmental Impact Analysis (EIA). Within an EIA, the analysis of alternatives is a mandatory section.

This point is developed in the present work. A Geographic Information System (GIS) has to be designed based on the location of the different alternatives (five in total) in order to carry out this analysis. The next step is to look for indicators or criteria to be considered to take decisions, which will be the object of study and analysis.

Having finalised this job and after further deliberation, we choose the best option for the location of the necessary facilities for the execution of the mining development.

### **2. INTRODUCCIÓN**

#### **2.1 La Evaluación de Impacto Ambiental (EIA)**

La evaluación ambiental resulta indispensable para la protección del medio ambiente. Facilita la incorporación de los criterios de sostenibilidad en la toma de decisiones estratégicas, a través de la evaluación de los planes y programas. Además, a través de la evaluación de proyectos, garantiza una adecuada prevención de los impactos ambientales concretos que se puedan generar, al tiempo que establece mecanismos eficaces de corrección o compensación. La evaluación ambiental es un instrumento plenamente consolidado que acompaña al desarrollo, asegurando que éste sea sostenible e integrador.

En España el Impacto Ambiental viene regulado en la *Ley 21/2013, de 9 de diciembre, de evaluación ambiental*. Esta ley establece las bases que deben regir la evaluación ambiental de los planes, programas y proyectos que puedan tener efectos significativos sobre el medio ambiente, garantizando en todo el territorio del Estado un elevado nivel de protección ambiental, con el fin de promover un desarrollo sostenible. La evaluación ambiental incluye la *evaluación ambiental estratégica*, que procede respecto de los planes y programas, y la *Evaluación de Impacto Ambiental* (EIA), que procede respecto de los proyectos.

Este trabajo, como proyecto que es, se encuadra dentro de la segunda opción.

No obstante, no todos los proyectos requieren de una EIA, si bien, según el Anexo I de la presente Ley, en lo referente a industria extractiva, indica que estarán sometidos a EIA:

a) Explotaciones y frentes de una misma autorización o concesión a cielo abierto de yacimientos minerales y demás recursos geológicos de las secciones A, B, C y D cuyo aprovechamiento está regulado por la Ley 22/1973, de 21 de julio, de Minas y normativa complementaria, cuando se dé alguna de las circunstancias siguientes:

1. Explotaciones en las que la superficie de terreno afectado supere las 25 ha.

2. Explotaciones que tengan un movimiento total de tierras superior a 200.000 metros cúbicos anuales.

3. Explotaciones que se realicen por debajo del nivel freático, tomando como nivel de referencia el más elevado entre las oscilaciones anuales, o que pueden suponer una disminución de la recarga de acuíferos superficiales o profundos.

4. Explotaciones de depósitos ligados a la dinámica actual: fluvial, fluvio-glacial, litoral o eólica. Aquellos otros depósitos y turberas que por su contenido en flora fósil puedan tener interés científico para la reconstrucción palinológica y paleoclimática. Extracción de turba, cuando la superficie del terreno de extracción supere las 150 ha.

5. Explotaciones visibles desde autopistas, autovías, carreteras nacionales y comarcales, espacios naturales protegidos, núcleos urbanos superiores a 1.000 habitantes o situadas a distancias inferiores a 2 km de tales núcleos.

6. Explotaciones de sustancias que puedan sufrir alteraciones por oxidación, hidratación, etc., y que induzcan, en límites superiores a los incluidos en las legislaciones vigentes, a acidez, toxicidad u otros parámetros en concentraciones tales que supongan riesgo para la salud humana o el medio ambiente, como las menas con sulfuros, explotaciones de combustibles sólidos, explotaciones que requieran tratamiento por lixiviación in situ y minerales radiactivos.

7. Extracciones que, aun no cumpliendo ninguna de las condiciones anteriores, se sitúen a menos de 5 km de los límites del área que se prevea afectar por el laboreo y las instalaciones anexas de cualquier explotación o concesión minera a cielo abierto existente.

El proyecto que se va a llevar a cabo cumple varios de los puntos anteriormente expuestos, por lo que se deberá de realizar una EIA.

A la hora de realizar la EIA, el promotor elaborará el estudio que contendrá, al menos, la siguiente información, en los términos desarrollados en los siguientes apartados:

a) Descripción general del proyecto y previsiones en el tiempo sobre la utilización del suelo y de otros recursos naturales. Estimación de los tipos y cantidades de residuos vertidos y emisiones de materia o energía resultantes.

b) *Exposición de las principales alternativas estudiadas*, incluida la alternativa cero, o de no realización del proyecto, y una justificación de las principales razones de la solución adoptada, teniendo en cuenta los efectos ambientales.

c) Evaluación y, si procede, cuantificación de los efectos previsibles directos o indirectos, acumulativos y sinérgicos del proyecto sobre la población, la salud humana, la flora, la fauna, la biodiversidad, la geodiversidad, el suelo, el subsuelo, el aire, el agua, los factores climáticos, el cambio climático, el paisaje, los bienes materiales, incluido el patrimonio cultural, y la interacción entre todos los factores mencionados, durante las fases de ejecución, explotación y en su caso durante la demolición o abandono del proyecto.

Cuando el proyecto pueda afectar directa o indirectamente a los espacios Red Natura 2000 se incluirá un apartado específico para la evaluación de sus repercusiones en el lugar, teniendo en cuenta los objetivos de conservación del espacio.

d) Medidas que permitan prevenir, corregir y, en su caso, compensar los efectos adversos sobre el medio ambiente.

e) Programa de vigilancia ambiental.

f) Resumen del estudio y conclusiones en términos fácilmente comprensibles.

El presente proyecto se desarrollará exclusivamente dentro del apartado b).

#### **2.2 Los Sistemas de Información Geográfica (SIG)**

Un Sistema de Información Geográfica (SIG) o Geographic Information System (GIS), es un conjunto integrado de medios y métodos informáticos, capaz de recoger, verificar, almacenar, gestionar, actualizar, manipular, recuperar, transformar, analizar, mostrar y transferir datos espacialmente referidos a la Tierra.

En un sentido más genérico, los SIG son herramientas que permiten crear consultas interactivas, analizar la información espacial, editar datos, mapas, y presentar los resultados de todas estas operaciones.

Este sistema permite separar la información en diferentes capas (layers) temáticas y almacenarlas independientemente, permitiendo trabajar con ellas de forma rápida y sencilla, facilitando al profesional la posibilidad de relacionar la información existente. Además, el manejo de un SIG ayuda a comprender las complejas relaciones espaciales que se establecen entre los elementos que articulan la realidad, facilita su comprensión y análisis.

En la siguiente figura, se muestra el concepto clave de todo SIG, el de superposición de capas temáticas:

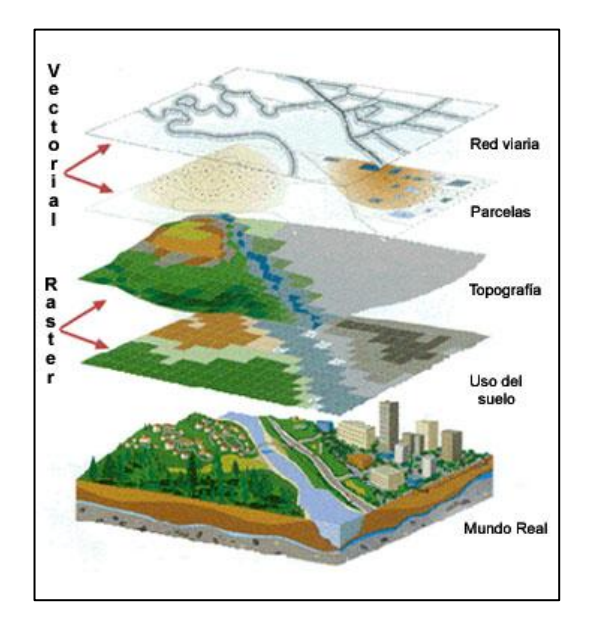

**Figura 1. Cuatro capas (dos de tipo vectorial y dos de tipo ráster)**

Los tipos de SIG se pueden clasificar en dos grupos principales que se definen a continuación:

SIG Vectoriales*:* Son SIG que utilizan vectores para la descripción de los objetos geográficos. Los formatos de archivos y las herramientas que incorporan son parecidos a los programas de CAD.

SIG Ráster*:* Los SIG basan su funcionalidad en los formatos gráficos de mapas de bits. Su forma de proceder es dividir el espacio en una retícula o matriz regular de pequeñas celdas (a las que se denomina píxeles) y atribuir un valor numérico a cada celda como representación de su valor temático.

Dado que la matriz es regular (el tamaño del píxel es constante) y que conocemos la posición en coordenadas del centro de una de las celdas, se puede decir que todos los píxeles están georreferenciados.

Existen programas que permiten convertir formatos ráster en archivos vectoriales y viceversa. Los SIG más potentes permiten combinar capas de ambos tipos: vectoriales y ráster.

#### **Aplicaciones de los SIG**

La mayor utilidad de un SIG está íntimamente relacionada con la capacidad de visualizar datos de forma gráfica y de construir modelos o representaciones del mundo real a partir de integrar y combinar datos de diversa naturaleza dentro de un marco territorial.

Estos modelos son muy útiles para la simulación de los efectos que produce sobre un determinado territorio, un proceso natural o una acción humana.

Los SIG contribuyen al análisis y aportan soluciones para un amplio rango de necesidades, como por ejemplo:

- Producción y actualización de la cartografía básica
- Administración de servicios públicos (suministro de agua, energía, comunicaciones, saneamiento, entre otros)
- Regulación del uso del suelo
- **Catastro**
- Atención de emergencias: incendios, terremotos, accidentes de tránsito, etc.
- Estratificación socioeconómica
- Gestión medioambiental: saneamiento básico ambiental y mejora de las condiciones ambientales
- Evaluación de áreas de riesgos (prevención y atención de desastres)
- Localización óptima de las infraestructuras y equipamientos sociales
- Diseño y mantenimiento de la red viaria
- Formulación y evaluación de planes de desarrollo social y económico

Toda acción humana que se lleva a efecto deja su huella en el espacio, de modo que toda actividad humana puede tener asociada la presencia de un SIG. Por lo tanto, hoy en día los SIG se han convertido en una herramienta básica para el desarrollo de [multitud](http://www.comunidadism.es/blogs/viticultura-y-sig) de [proyectos.](http://www.comunidadism.es/blogs/viticultura-y-sig)

### **3. OBJETIVOS**

Diseño de un Sistema de Información Geográfica (SIG) que nos permita elegir la opción más adecuada para el emplazamiento de las instalaciones para la explotación de un yacimiento minero.

### **4. MEMORIA**

#### **4.1 Localización**

El proyecto se ha realizado en el Principado de Asturias, en el concejo de Valdés, situado en la costa occidental asturiana. El concejo tiene una extensión de 375 Km<sup>2</sup> y su capital es la localidad de Luarca.

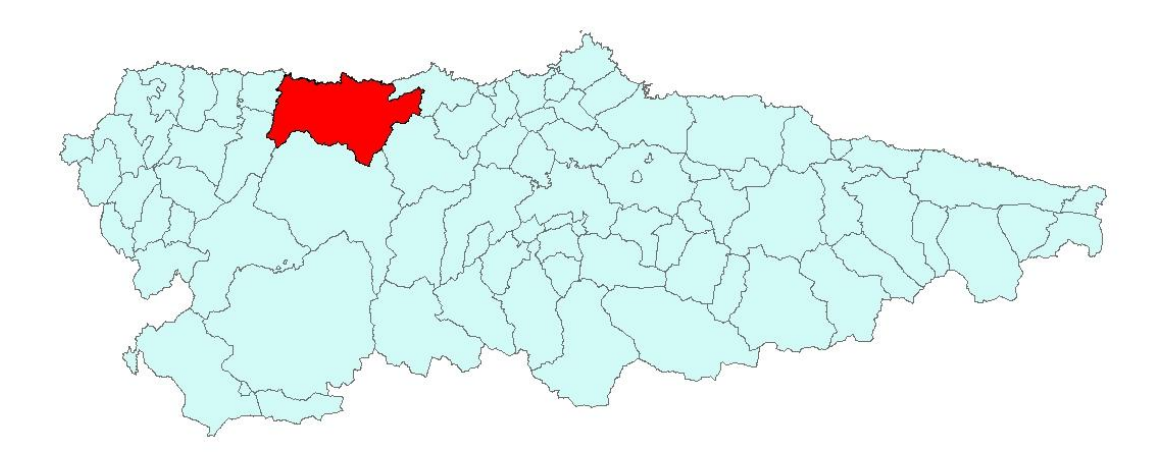

**Figura 2. Mapa de concejos de Asturias. En rojo, el concejo de Valdés.**

#### **4.2 Datos de partida**

Como datos de partida de nuestro SIG tenemos la localización de las cinco zonas de estudio y del yacimiento minero.

Se ha realizado el etiquetado de las zonas, para determinar cuál es cada una. Para ello se ha utilizado la herramienta *InsertarEtiqueta*. Una vez realizada esta operación, y a través de la herramienta mencionada en la página anterior (*Sacar a clase de entidad*), las etiquetas pasan a formar parte de la entidad final (*YACIMIENTO*) que será la que contendrá toda la información utilizada para este proyecto.

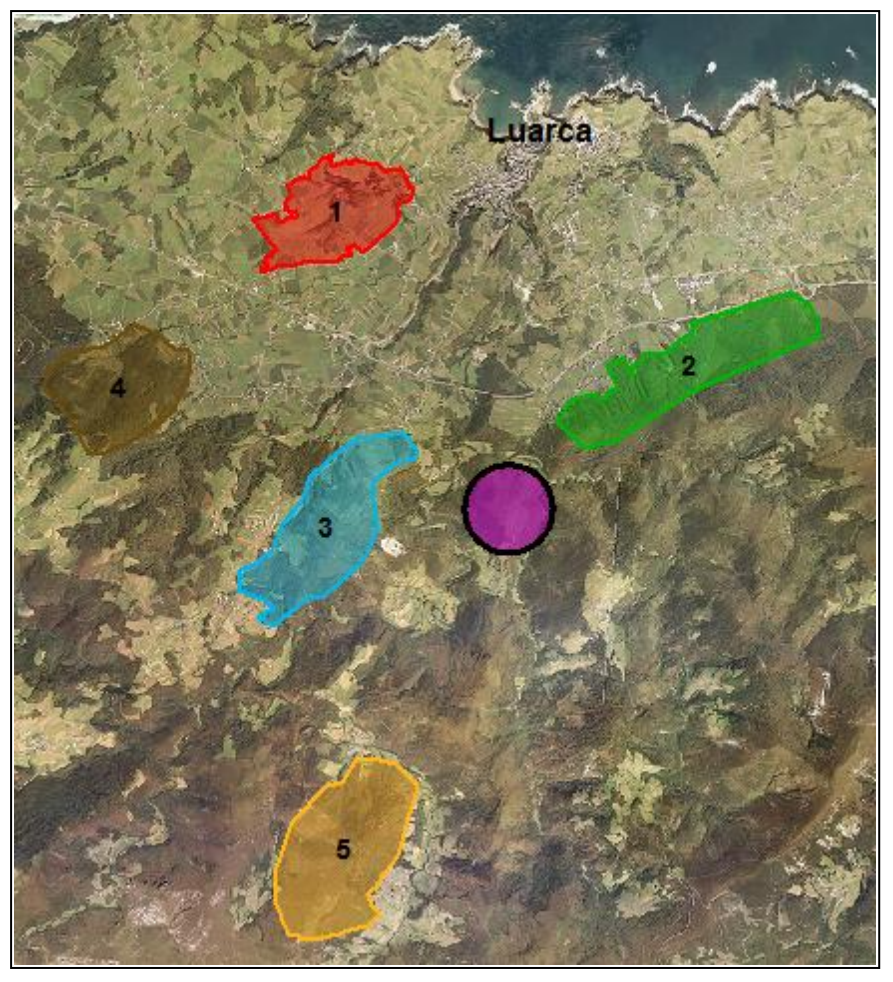

 **Figura 3. Zonas de estudio numeradas y yacimiento (color morado)**

#### **4.3 Software empleado**

En la realización de este proyecto se ha utilizado el programa GeoMedia Professional, de la compañía americana Intergraph. GeoMedia es una de las herramientas más avanzadas del mercado para la realización de análisis espaciales en profundidad, lectura y exportación de datos en formatos estándares.

También se ha utilizado el programa GlobalMapper, una potente pero asequible aplicación que combina una gama completa de herramientas de tratamiento de datos espaciales con acceso a una gran variedad de formatos de datos.

#### **4.4 Procedimiento e indicadores**

#### **4.4.1 Procedimiento**

Para determinar cuál de todas las opciones posibles es la más adecuada debemos, primeramente, decidir qué criterios se han de tener en cuenta.

Estos criterios, denominados indicadores, atienden a razones técnicas y jurídicas.

Una vez determinados estos indicadores, se procede con el trabajo de creación del SIG, a través del programa Geomedia.

Para ello, en primer lugar, se ha creado un GeoWorkSpace (GWS), sobre el cual visualizar todos los datos recopilados.

La información obtenida para cada uno de los indicadores, y que se especifica en el siguiente apartado, se encuentra en distintos formatos, principalmente formato ShapeFile (SHP), aunque también Access, y se visualiza en el GWS a través de las diferentes conexiones.

Con cada conexión, Geomedia crea una nueva 'Entidad'. Por motivos de organización, y para facilitar el trabajo, se ha pasado toda la información de interés de las distintas entidades creadas a una única entidad denominada 'YACIMIENTO'. Para ello se ha utilizado la herramienta *Almacén –> Sacar a clase de entidad.*

La primera conexión se ha realizado para poder visualizar la zona concreta de trabajo, es decir, el concejo de Valdés, en el cual se desarrolla el proyecto. Para ello, se ha realizado una conexión tipo Access con el almacén 'Asturias', el cual contiene un mapa del Principado de Asturias, dividido por concejos. Mediante una 'consulta espacial' se ha obtenido el mapa deseado.

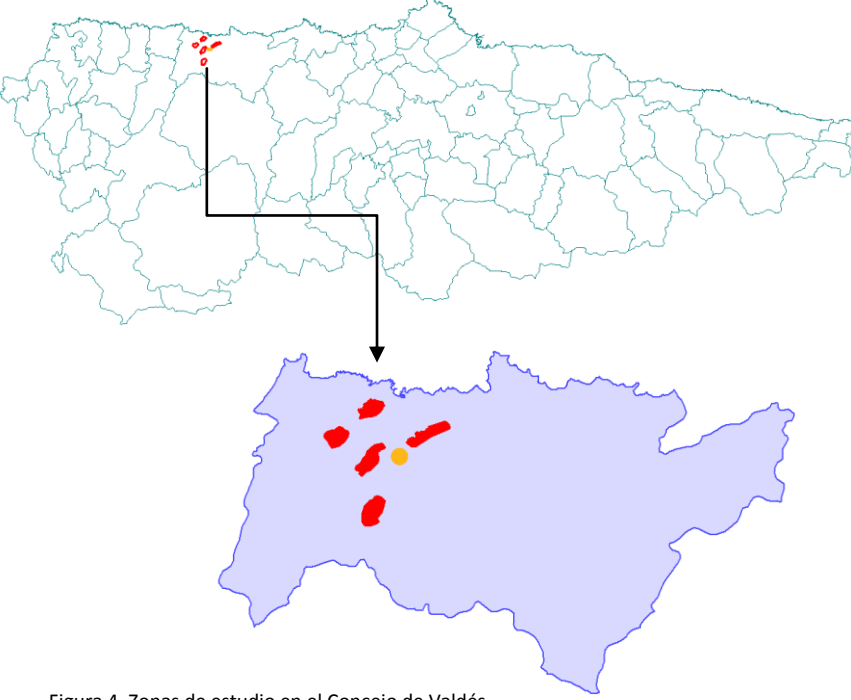

Figura 4. Zonas de estudio en el Concejo de Valdés

#### **4.4.2 Indicadores**

En el *Anexo 1* se incluye el desarrollo de la propuesta de indicadores adjunta en la *Tabla 1*, a modo de fichas de indicadores. En ellas se detallan tanto las unidades objeto de análisis como el criterio, tipo de consulta realizada, y los factores ambientales asociados al indicador objeto de estudio.

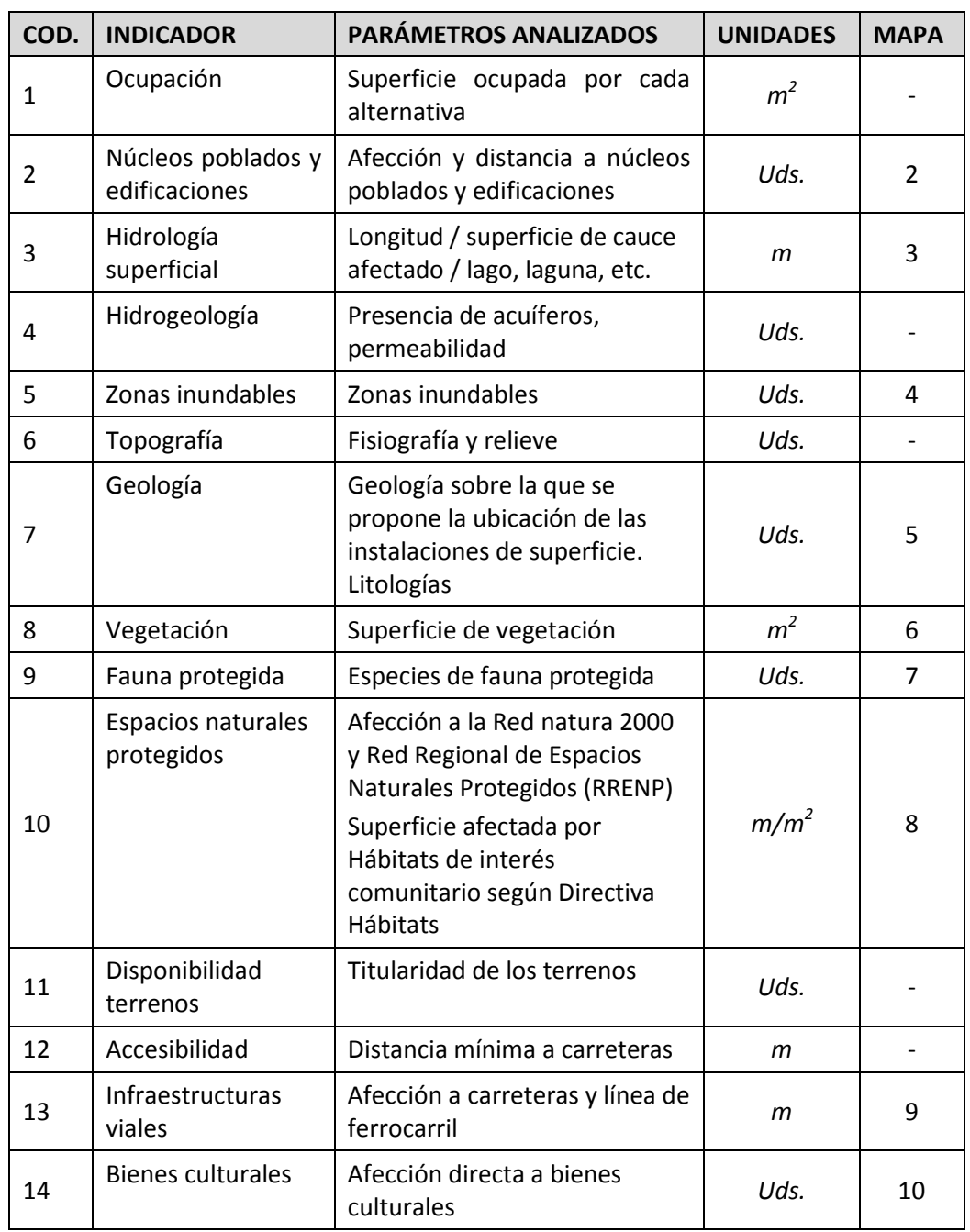

Los indicadores de evaluación se enumeran a continuación:

Tabla 1. Indicadores de evaluación

#### **Ocupación**

Para la determinación de la superficie de las zonas se ha realizado un *Análisis de la geometría* con los datos de partida. Los resultados se muestran a continuación:

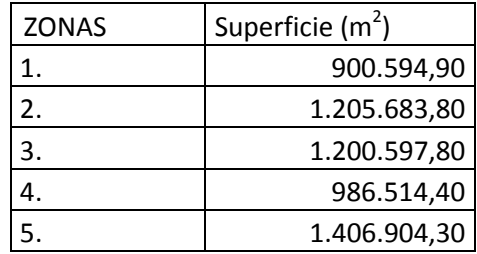

Tabla 2. Superficie de las zonas objeto de estudio

#### **Núcleos poblados y edificaciones**

Un factor determinante a la hora de realizar un proyecto de explotación minera es el número de poblaciones de los alrededores que se verán afectadas, así como las edificaciones. En la siguiente tabla se muestran las poblaciones y edificaciones afectadas:

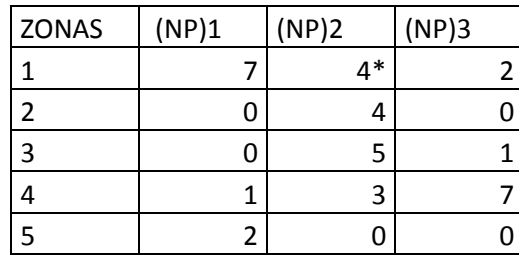

 Tabla 3. (NP)1; Número de poblaciones parcial o totalmente dentro de la zona (NP)2; Número de poblaciones a menos de 500 m de la zona (NP)3; Número de poblaciones a menos 1000 m de la zona

4\*; Una de las poblaciones es Luarca, capital del municipio

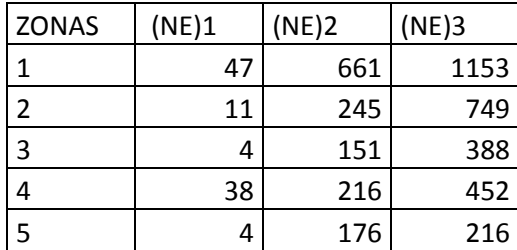

Tabla 4. (NE)1; Número de edificaciones parcial o totalmente dentro de la zona (NE)2; Número de edificaciones a menos de 500 m de la zona (NE)3; Número de edificaciones a menos 1000 m de la zona

Para la determinación del número de edificaciones se han realizado las pertinentes *consultas espaciales* especificando en cada caso la distancia.

En el caso de las poblaciones se ha utilizado la herramienta *"Medir distancia".*

Se ha insertado una etiqueta para visualizar el nombre de la capital del municipio: Luarca.

#### **Hidrología superficial**

La hidrología superficial afectada en las zonas se encuentra en forma de arroyos y ríos.

Para calcular los metros lineales afectados se ha realizado una *consulta espacial*, la cual permite visualizar los tramos de río contenidos en las zonas de estudio.

Seleccionando con el botón izquierdo del ratón sobre cada tramo de río se puede observar la longitud de los distintos tramos en las diferentes zonas.

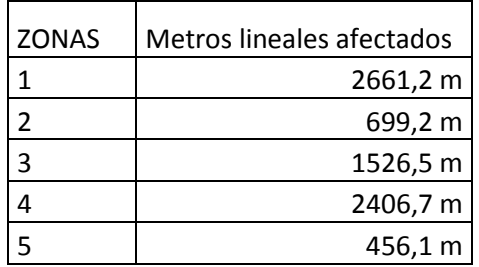

Tabla 5. Metros lineales de hidrología afectada

#### **Hidrogeología**

En el Principado de Asturias se pueden distinguir claramente, desde un punto de vista hidrogeológico, dos regiones bien diferenciadas. Por una parte, la región occidental, que incluye el concejo de Valdés, formada por materiales que tienen escasa permeabilidad y se explotan mediante sondeos de pequeño diámetro que satisfacen demandas puntuales. Por otra parte, las zonas central y oriental de la región tienen un gran interés hidrogeológico ya que albergan acuíferos de importancia incluidos en grandes sistemas hidrogeológicos con grandes recursos y reservas que coinciden con las zonas de mayor demanda. El mapa de acuíferos en Asturias es el siguiente:

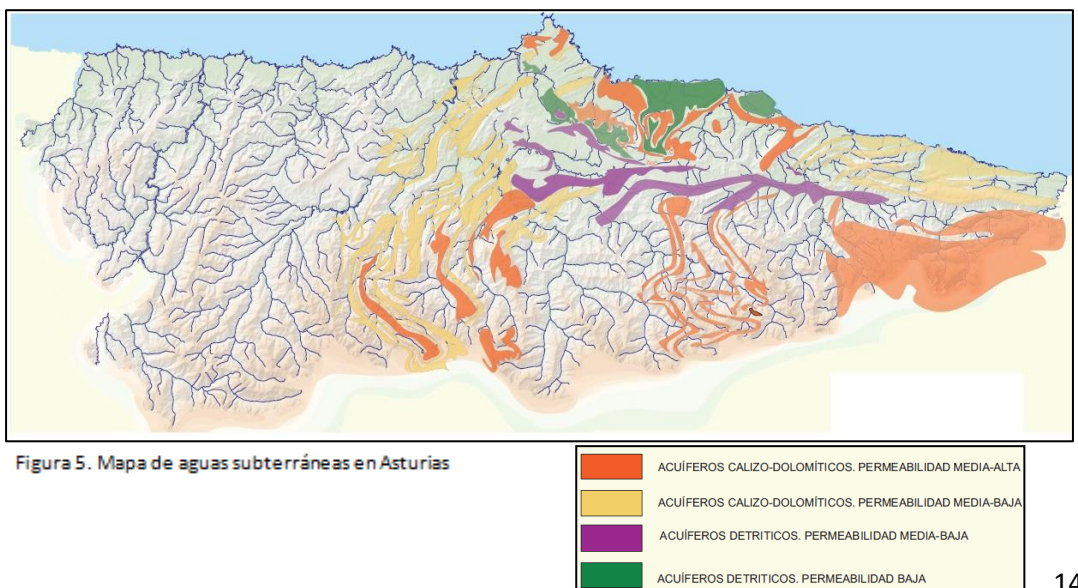

Existen una serie de unidades hidrogeológicas, figuras jurídicas que se crearon para facilitar la gestión administrativa de las aguas subterráneas. De las 369 existentes a lo largo y ancho del país, hay 9 presentes en el Principado de Asturias, pero ninguna incluye al concejo de Valdés.

Sin embargo, con la entrada en vigor de la *Directiva 2000/60/EC del Parlamento Europeo y del Consejo Europeo de 23 de Octubre de 2000*, también conocida como *Directiva Marco del Agua (DMA)*, se estableció un marco para la acción comunitaria en el campo de la política de aguas. Este documento definió una serie de masas de agua subterránea, tomando como referencia las unidades hidrogeológicas establecidas con anterioridad. En la actualidad se dispone de una delimitación realizada por la Secretaría General para el Territorio y la Biodiversidad, con la colaboración del Instituto Geológico y Minero de España (IGME) y la participación de la Confederación Hidrográfica del Cantábrico. La denominación de las masas de agua subterráneas es:

- 012.001 Eo Navia Narcea.
- 012.002 Somiedo Trubia Navia.
- 012.003 Candás.
- 012.004 Llantones Pinzales Noreña.
- 012.005 Villaviciosa.
- 012.006 Oviedo Cangas de Onís.
- 012.007 Llanes Ribadesella.
- 012.008 Santillana San Vicente de la Barquera.
- 012.012 Cuenca Carbonífera Asturiana.
- 012.013 Región del Ponga.
- 012.014 Picos de Europa Panes.

Nuestras zonas se sitúan dentro de la primera denominación: Eo – Navia - Narcea.

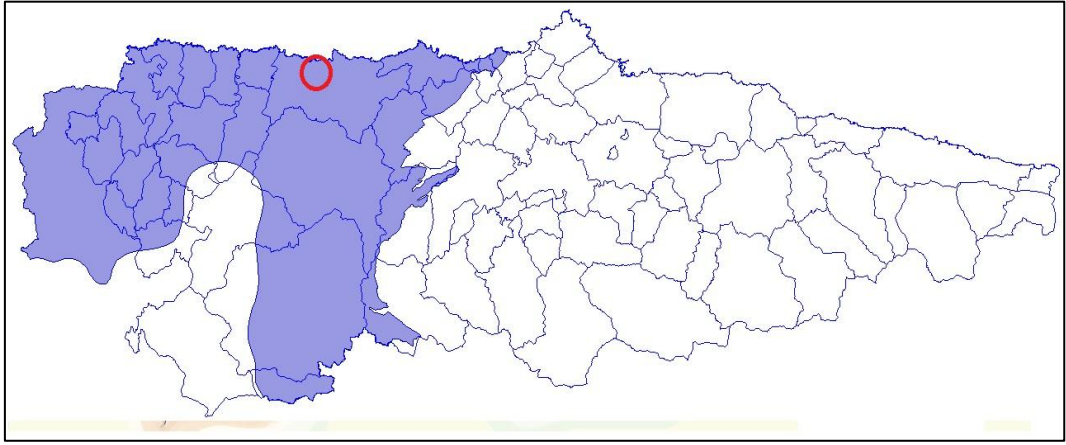

Figura 6. Masa de agua subterránea Eo – Navia – Narcea. En rojo, ubicación de las zonas de estudio propuestas

Los niveles acuíferos son pizarras, areniscas y cuarcitas de la Zona Astur Occidental, metamorfizadas y afectadas de intenso plegamiento y que son permeables por fracturación y diaclasado por descompresión, con muy baja permeabilidad.

#### **Zonas inundables**

Está totalmente desaconsejada la ubicación de un proyecto de esta magnitud en una zona inundable, previniendo y evitando de esta manera posibles daños sobre las instalaciones, vías de acceso, inclusive las propias personas, en caso de producirse inundaciones.

A través del *Visor cartográfico de zonas inundables* que pone a disposición el Ministerio de Agricultura, Alimentación y Medio Ambiente, se determinan las zonas.

Para poder incluir esta información, la cual utilizar en el presente documento, ha sido necesario digitalizar las zonas inundables. Éstas coinciden con el curso del río, por lo tanto, con la información sobre hidrología, así como con la ayuda de las ortofotos, se ha procedido a crear una nueva entidad (*AlmacénDefinición de clase de entidad*) denominada *Zonas inundables*. Posteriormente, se ha realizado la digitalización en la opción *InsertarEntidad*, escogiendo la nueva entidad creada, *Zonas inundables.*

#### **Topografía**

La morfología del territorio es un factor importante a tener en cuenta a la hora de ubicar las instalaciones mineras.

El concejo de Valdés se caracteriza por la presencia de tres unidades geomorfológicas principales: la franja costera o marina*,* los valles del interior y la zona montañosa.

Como se puede observar en el Modelo Digital de Elevaciones (MDE), la zona donde se encuentran las alternativas de estudio propuestas en este trabajo se sitúa en las cercanías del río Negro, lejos de las zonas más abruptas y problemáticas del sur del concejo.

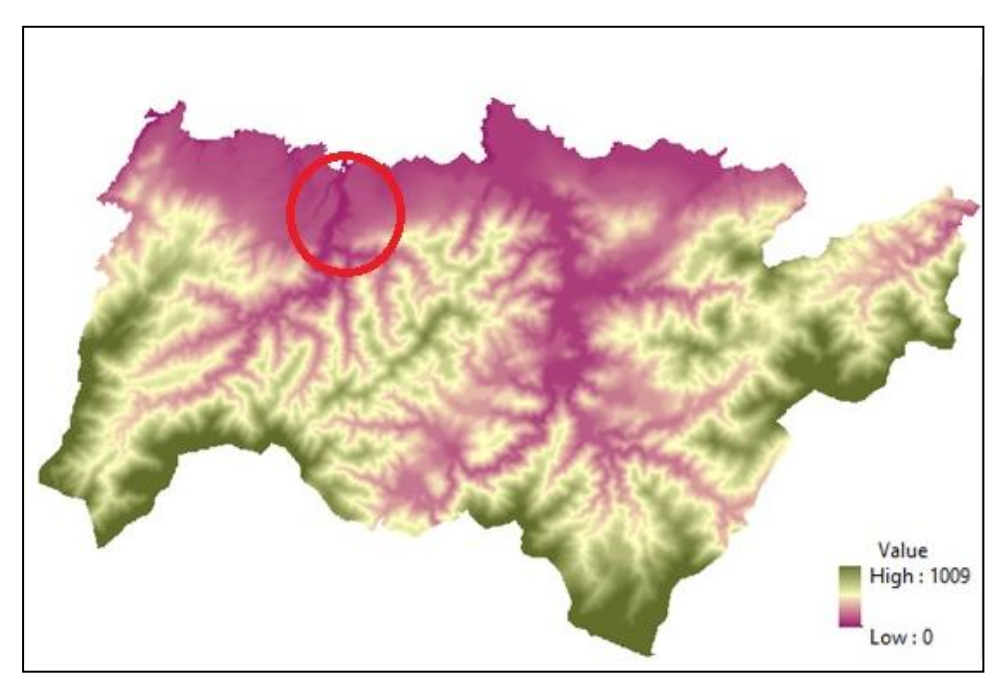

Figura 7. Modelo Digital de Elevaciones (MDE) del Concejo de Valdés

#### **Geología**

Resulta determinante el estudio de la geología desde el punto de vista litológico. La litología es la parte de la geología que trata de las rocas: el tamaño de grano, de las partículas y sus características físicas y químicas. Incluye también su composición, su textura y su composición mineralógica. La litología es fundamental para [entender](http://geografia.laguia2000.com/relieve/la-litologia) cómo es el relieve.

En la siguiente tabla se muestra la composición de cada una de las zonas:

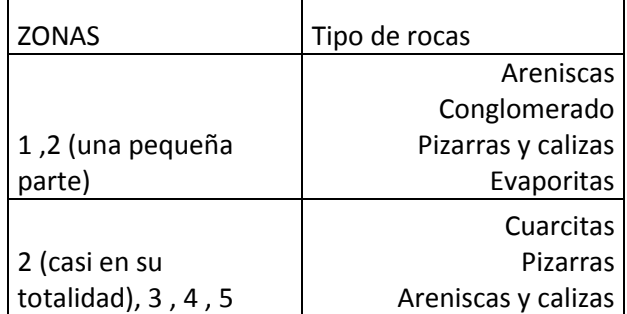

Tabla 6. Litología de las zonas de estudio

#### **Vegetación**

La vegetación, principalmente en forma de bosques, representa un valor de gran importancia para el Medio. Las funciones de los bosques son variadas y todas ellas esenciales: fijan el suelo y previenen la erosión, evitando problemas ocasionados por las lluvias, como las escorrentías, y la consecuente pérdida de nutrientes del suelo, sirven de refugio para otras especies tanto vegetales como animales, suministran madera, alimento…y un largo etcétera.

Uno de los principales beneficios de la presencia de vegetación arbórea es su función purificadora del aire, actuando doblemente: produciendo oxígeno y absorbiendo dióxido de carbono.

A este respecto, la reciente *Ley 21/2013, de 9 de diciembre, de evaluación ambiental*, se diferenció principalmente de su predecesora por introducir la obligación de tener en consideración el cambio climático. Es bien sabido que el principal causante de la aceleración del cambio climático es el gran aumento de dióxido de carbono presente en la atmósfera. Por lo tanto, este apartado cobra mayor importancia si cabe.

Según el "Tercer Inventario Forestal Nacional" (IFN3) realizado por el Ministerio de Agricultura, Alimentación y Medio Ambiente, la vegetación presente en las zonas objeto de estudio es la siguiente:

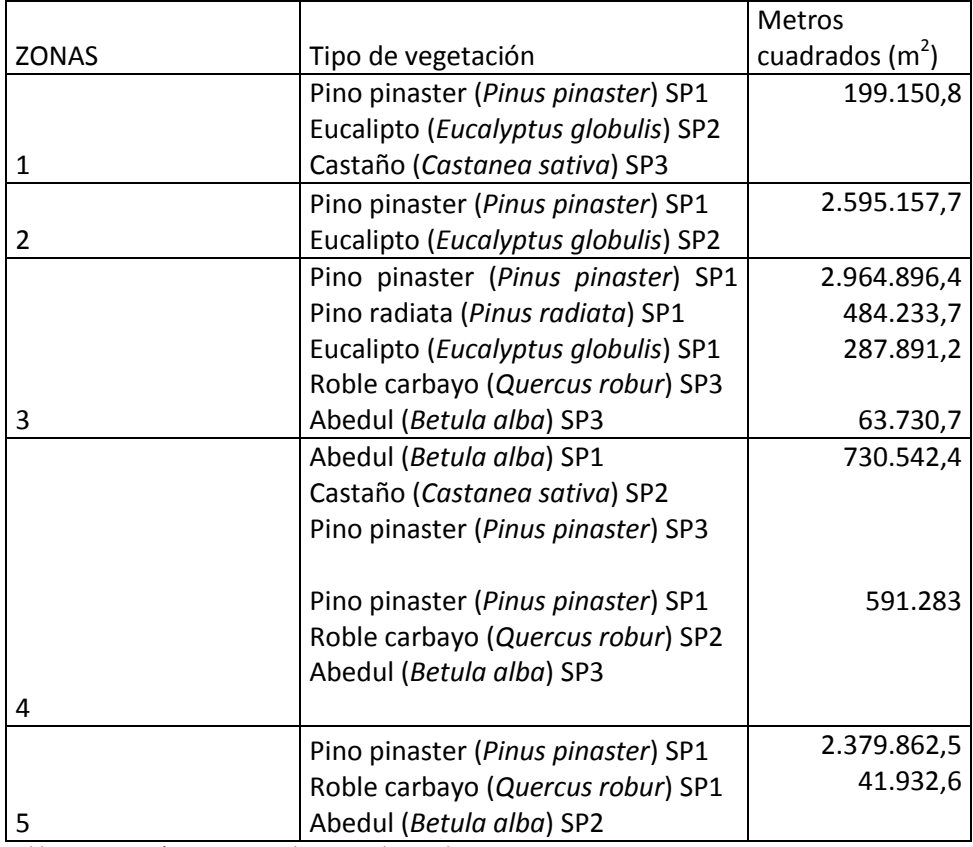

Tabla 7. Vegetación presente en las zonas de estudio

SP1: Especie principal

SP2: Especie secundaria

SP3: Especie terciaria

#### **Fauna protegida**

La fauna representa uno de los principales componentes de la diversidad biológica de un lugar. Su alteración puede afectar al equilibrio ecológico de la zona. Además, tiene una gran importancia social desde el punto de vista ético (más si cabe en el caso de fauna protegida).

De las veinte especies incluidas en el Catálogo Regional de la Fauna Vertebrada Amenazada de Asturias, una, el Halcón Peregrino (*Falco peregrinus*), se ve afectada en este proyecto.

El Halcón Peregrino está catalogada como "Especie de Interés Especial". Para su gestión se creó un "Plan de Manejo", aprobado por el *Decreto 150/2002, de 28 de noviembre de 2002*.

La especie habita zonas abiertas de roquedos, tales como acantilados costeros, donde nidifica. También en ciudades.

Según criterios biológicos, se estima un radio de unos 5200 m alrededor de su nido como área de distribución óptima de cada pareja.

En el "Plan de Manejo" se define como "área crítica" los cortados rocosos utilizados para la nidificación o aquellos en los que existan intentos fehacientes de reproducción de la especie, incluyendo el cantil y su entorno dentro del área de aplicación de las medidas directas a adoptar en el Plan de Manejo.

En lo que a este proyecto se refiere, la presencia de la especie se reduce a 8 parejas, distribuidas en diferentes puntos de la costa.

Ninguna de las zonas de estudio se encuentra dentro de las áreas críticas indicadas por el "Plan de Manejo", si bien cuatro de ellas sí interfieren en el radio de distribución de la especie. Los resultados se muestran a continuación:

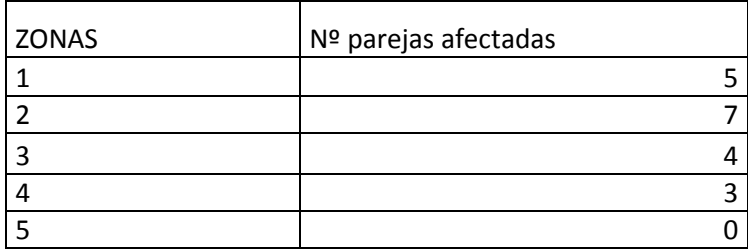

Tabla 8. Número de parejas de Halcón Peregrino afectadas

#### **Espacios naturales protegidos**

La ordenación de los espacios naturales en Asturias se rige básicamente por la *[Ley](http://www.boe.es/boe/dias/2007/12/14/pdfs/A51275-51327.pdf) 42/2007 , de 13 de diciembre, del Patrimonio Natural y la [Biodiversidad](http://www.boe.es/boe/dias/2007/12/14/pdfs/A51275-51327.pdf)*, norma básica del Estado Español, y en Asturias, la *Ley autonómica 5/91 de Protección de los Espacios Naturales*, aunque el aspecto clave se produjo en el año 1994 con la publicación del *Decreto 38/1994, de 19 de mayo que desarrolla el "Plan de Ordenación de los Recursos Naturales de Asturias" (PORNA)*.

El PORNA supuso, por primera vez, la realización de un análisis de la biodiversidad ambiental de Asturias y el diseño de una red de espacios protegidos que incluyese la mayor parte de la misma. El PORNA es el Documento Marco para la protección de los recursos naturales en Asturias, y sentó los criterios básicos para la protección.

En relación a la protección de espacios naturales, el PORNA propone como vía de actuación más racional la constitución de una Red Regional de Espacios Naturales Protegidos (RRENP), estructurada en diferentes tipos y niveles de protección que responda a las necesidades de conservación de los recursos naturales de la región.

Para satisfacer estos objetivos, en función de los bienes y valores a proteger, se recogen las figuras de protección previstas en la normativa estatal: Parques Nacionales**,** Parques Naturales**,** Reservas Naturales (subdivididas en Integrales y Parciales), Paisajes Protegidos y Monumentos Naturales.

#### **Red Natura 2000**

La *Directiva de Hábitat 92/43/CEE* obliga a todos los Estados Miembros de la Unión Europea a proponer una Lista Nacional de lugares por Regiones [Biogeográficas,](http://www.magrama.gob.es/es/biodiversidad/servicios/banco-datos-naturaleza/informacion-disponible/Regiones_Biogeograficas.aspx) que constituyen parte de la Lista de Lugares de Importancia Comunitaria (LIC) hasta su designación como Zonas de Especial Conservación (ZEC). Estos conforman, junto con las Zonas de Especial Protección para las Aves (ZEPA), la Red Natura 2000.

En lo referente a nuestro proyecto, ningún recurso natural que forma parte de la RRENP se ve afectado.

En cuanto a la Red Natura 2000, existe un LIC, correspondiente al Río Negro, el cual transcurre muy cerca del yacimiento minero, y entre varias de las zonas propuestas para ubicar las instalaciones.

En la siguiente tabla de indican las distancias del LIC Río Negro a las zonas objeto de estudio:

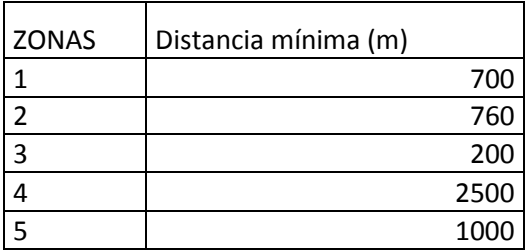

Tabla 9. Distancias mínimas de las zonas al LIC Río Negro

#### **Hábitats de Interés Comunitario del Anexo I de la Directiva 92/43/CEE**

El desarrollo de la *Directiva Hábitat 92/43/CEE* impuso la necesidad de realizar un Inventario Nacional, de carácter exhaustivo, sobre los tipos de Hábitat del Anexo I de la Directiva.

A continuación se indica la superficie de Hábitats de Interés Comunitario afectados en cada zona:

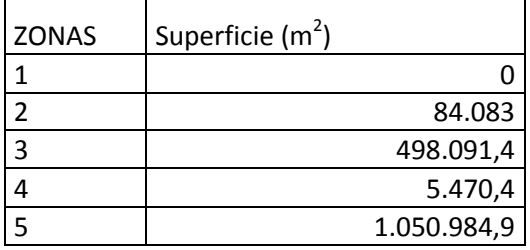

Tabla 10. Superficie de Hábitats de Interés Comunitario afectada en cada zona

#### **Plan Territorial Especial de Ordenación del Litoral de Asturias (POLA)**

El día 25 de agosto de 2005 fue publicado en el Boletín Oficial del Principado de Asturias (BOPA) la disposición mediante la cual el Pleno de la Comisión de Urbanismo y Ordenación del Territorio de Asturias (CUOTA) aprobaba el *Plan Territorial Especial de Ordenación del Principado de Asturias (POLA)*.

EL POLA retoma las consideraciones de las Directrices [Subregionales](https://www.asturias.es/portal/site/medioambiente/menuitem.1340904a2df84e62fe47421ca6108a0c/?vgnextoid=8b20e1547a2e4210VgnVCM10000097030a0aRCRD&vgnextchannel=773869771d3d1210VgnVCM10000097030a0aRCRD&i18n.http.lang=es) de Ordenación del [Territorio](https://www.asturias.es/portal/site/medioambiente/menuitem.1340904a2df84e62fe47421ca6108a0c/?vgnextoid=8b20e1547a2e4210VgnVCM10000097030a0aRCRD&vgnextchannel=773869771d3d1210VgnVCM10000097030a0aRCRD&i18n.http.lang=es) para la Franja Costera de Asturias y respeta las determinaciones del *Decreto Legislativo 1/2004, de 22 de abril, por el que se aprueba el Texto Refundido de las disposiciones legales vigentes en materia de ordenación del territorio y urbanismo* que establece una franja de 500 metros de Suelo No Urbanizable de Costas, adaptando esa delimitación a las características concretas de cada espacio.

A continuación se indican las distancias de las zonas de estudio a la costa:

| <b>ZONAS</b> | Distancia (m) |
|--------------|---------------|
|              | 780,2         |
| 2            | 1715          |
| ੨            | 2780          |
|              | 2856          |
| 5            | 6300          |

Tabla 11. Distancia de las zonas a la costa

Por lo tanto, ninguna de las zonas incumple el POLA.

#### **Disponibilidad de terrenos**

A la hora de elegir la zona más óptima para ubicar las instalaciones, un factor importante es la disponibilidad de terrenos. Para ello se debe, en primer lugar, averiguar la titularidad de los mismos.

El único monte que se encuentra dentro del Catálogo de Montes de Utilidad Pública en el concejo de Valdés es el MUP 264Bis, y ocupa gran parte de la zona de estudio número 2.

El resto de montes afectados son de titularidad privada.

Siempre y cuando se cumpla la normativa medioambiental, será más viable llevar a cabo el proyecto en terreno público que en terrenos de propiedad privada, los cuales se deberán de obtener mediante compra o, incluso, expropiación.

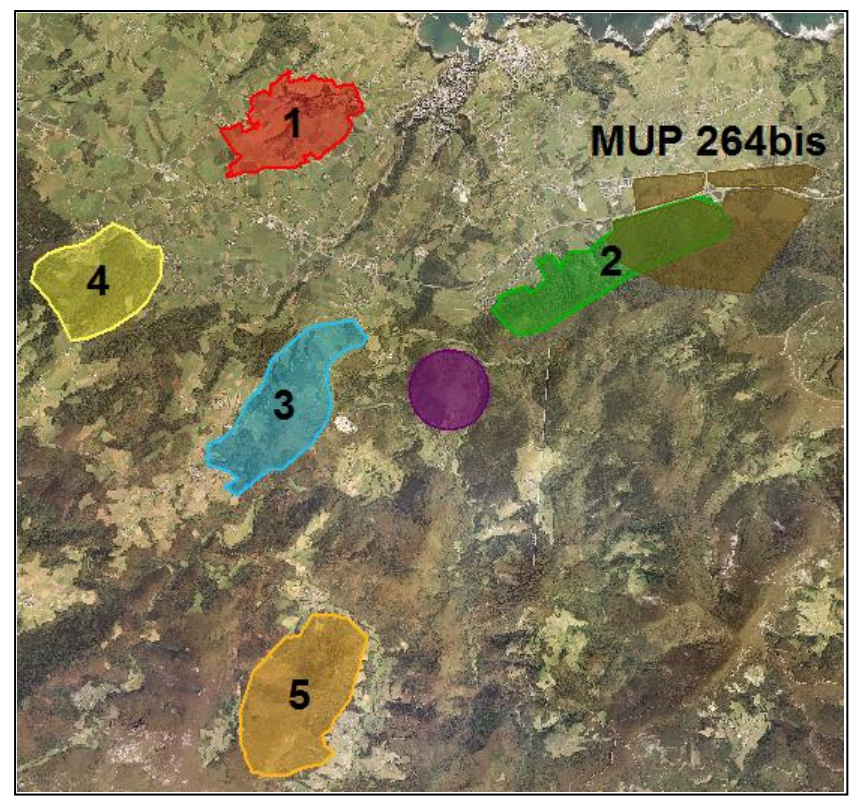

Figura 8. Monte de Utilidad Pública 264-BIS

#### **Infraestructuras viales**

Las principales carreteras del concejo de Valdés son la Autovía del Cantábrico (A-8) y la Carretera Nacional 634 (N-634). Ambas se encuentran cercanas a las zonas propuestas para estudio pero no se ven afectadas directamente.

En la siguiente tabla se especifica la longitud de las carreteras afectadas, todas ellas secundarias.

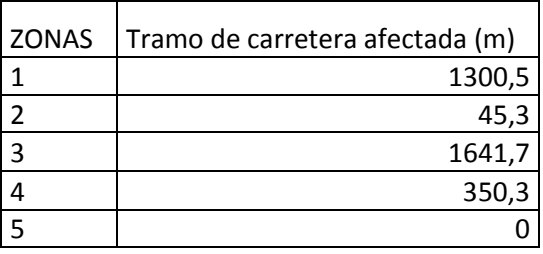

Tabla 12. Longitud de carretera afectada

En el caso del ferrocarril, parte de la línea Ferrol-Oviedo-Gijón de FEVE transcurre por una de las zonas. La información se muestra en la siguiente tabla:

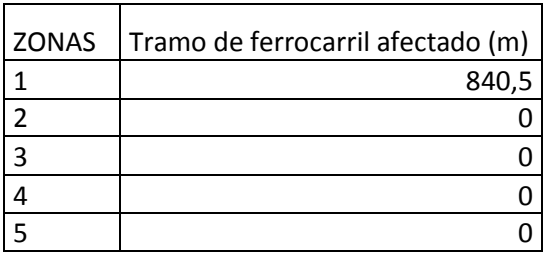

Tabla 13. Longitud de ferrocarril afectado

#### **Bienes culturales**

El Principado de Asturias dispone de un Listado de los Bienes de Interés Cultural (BIC) e Inventario de Patrimonio Cultural.

En el concejo de Valdés se encuentran cuatro bienes de los inscritos en esta lista. Uno de ellos, el Palacio y Capilla de los Sierra, se encuentra en "Taborcias", localidad que se ve afectada por la zona 1.

Por otra parte, uno de los atractivos culturales más importantes a todos los niveles es el Camino de Santiago. Existen numerosos caminos hacia Santiago de Compostela. Uno de ellos es el Camino del Norte, también conocido como Camino Cantábrico o Camino Alto, travesía que recorre la cornisa Cantábrica desde Irún a Santiago. Parte de este recorrido transita a lo largo del concejo de Valdés.

El camino afecta directamente en tan sólo unos metros a una de las zonas de estudio, aunque su paso transcurre muy cerca de la zona 1 y de la zona 2. Junto a esta última se encuentra también el principal albergue de peregrinos de la ruta.

#### **Accesibilidad**

La accesibilidad a las diferentes zonas respecto al yacimiento es un factor a tener en cuenta a la hora de decidir la idoneidad de las mismas.

En la siguiente tabla se muestra las distancias por carretera de las zonas al yacimiento.

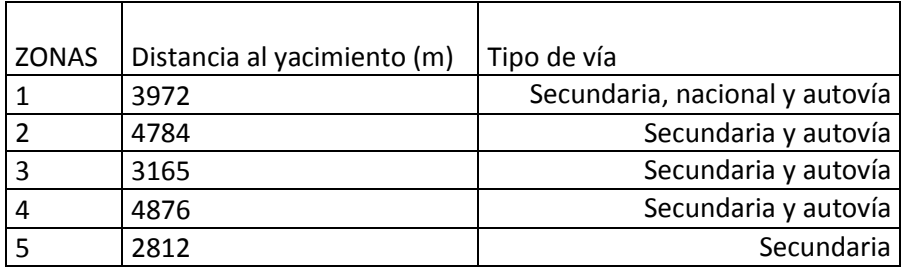

Tabla 14. Distancia por carretera de las zonas al yacimiento y tipo de vía

### **5. EVALUACIÓN DE ALTERNATIVAS**

Para poder materializar la evaluación de alternativas, se ha realizado un *modus operandi* consistente en puntuar los indicadores escogidos, dándoles un valor definido entre 1 y 5, siendo 1 la valoración menos importante y 5 la más importante.

Por otra parte, se ha dado un peso a cada parámetro según la importancia del mismo, variando también entre 1 y 5, de menor a mayor. Esta información se resume en las Tablas 15 y 16.

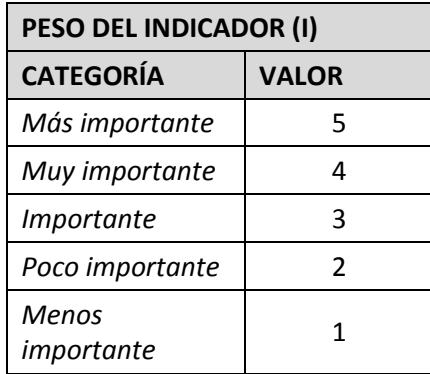

 **Tabla 15. Ponderación de los indicadores**

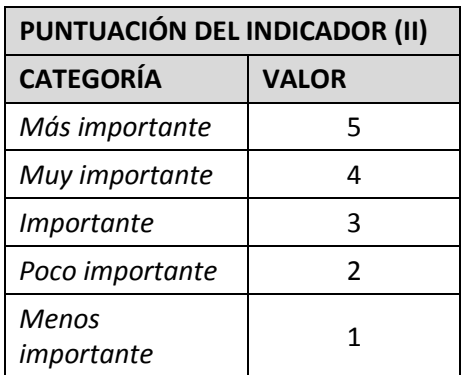

 **Tabla 16. Valoración de los indicadores**

La importancia de cada indicador se ha determinado según criterios técnicos y queda otorgada en forma de puntuación de la siguiente manera:

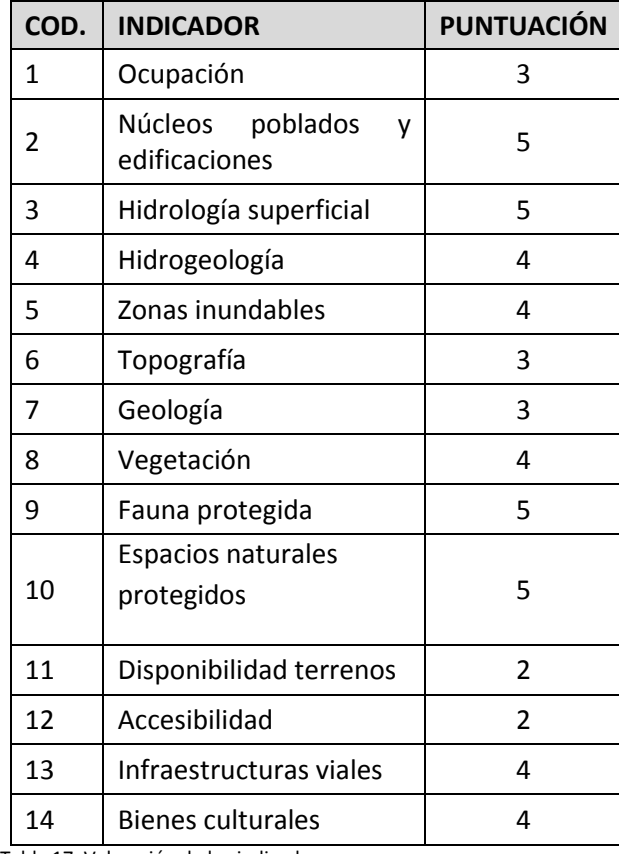

Tabla 17. Valoración de los indicadores

La evaluación se refleja en las fichas de evaluación, recogidas en el *Anexo 2*.

El proceso de evaluación está resumido en la matriz de valoración correspondiente, acorde con el modelo adjunto en el *Anexo 3* del presente informe.

### **6. CONCLUSIONES**

A tenor de los resultados obtenidos mediante las fichas de evaluación, y resumidos en la matriz de valoración, la zona elegida para ubicar las instalaciones mineras es la número 4.

### **7. ANEXOS**

ANEXO 1- FICHAS DE INDICADORES

ANEXO 2 - FICHAS DE EVALUACIÓN

ANEXO 3- MATRIZ DE EVALUACIÓN FINAL

ANEXO 4- MAPAS DE INDICADORES

#### **ANEXO 1. FICHAS DE INDICADORES**

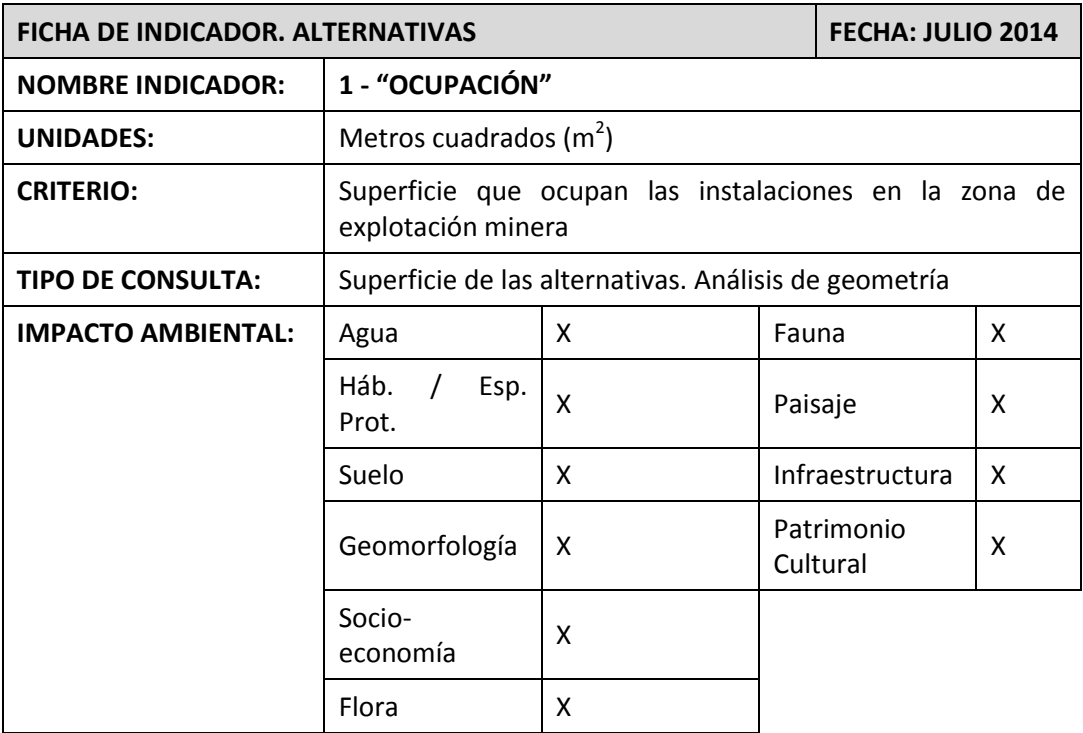

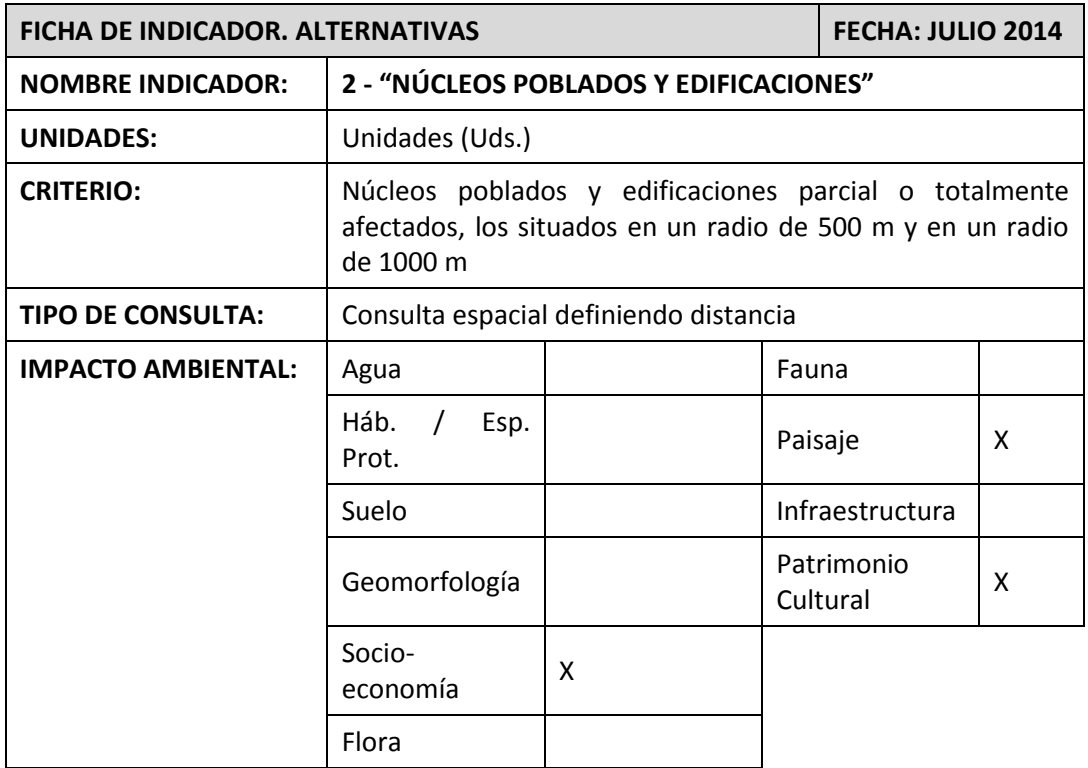

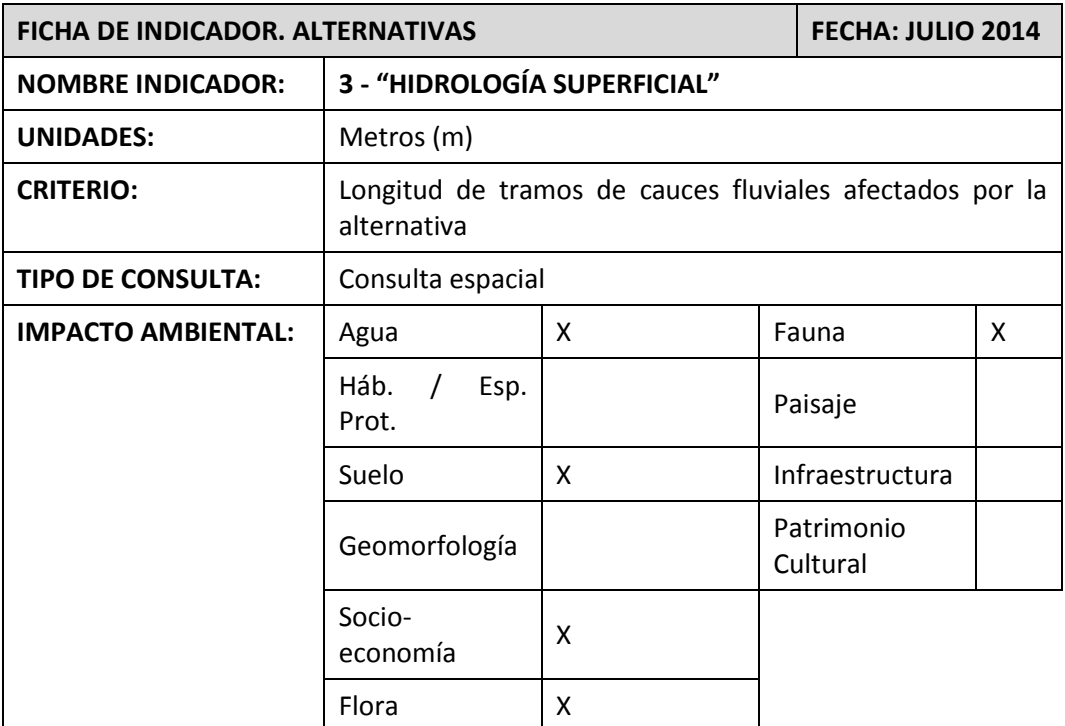

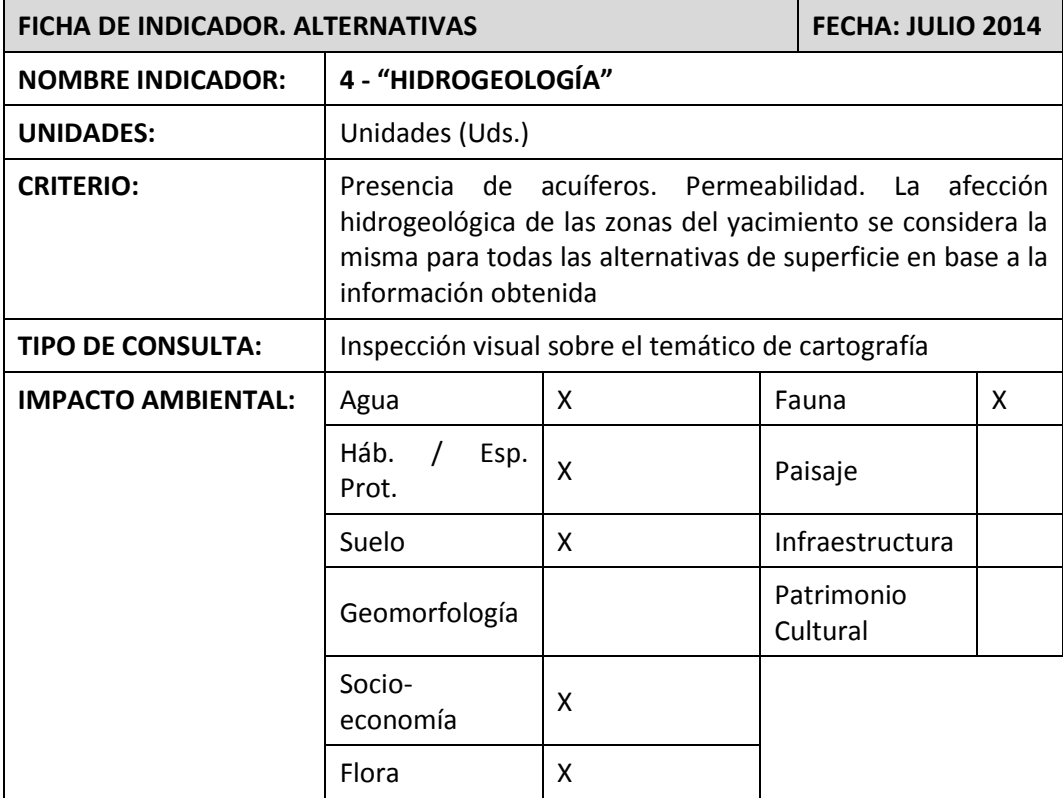

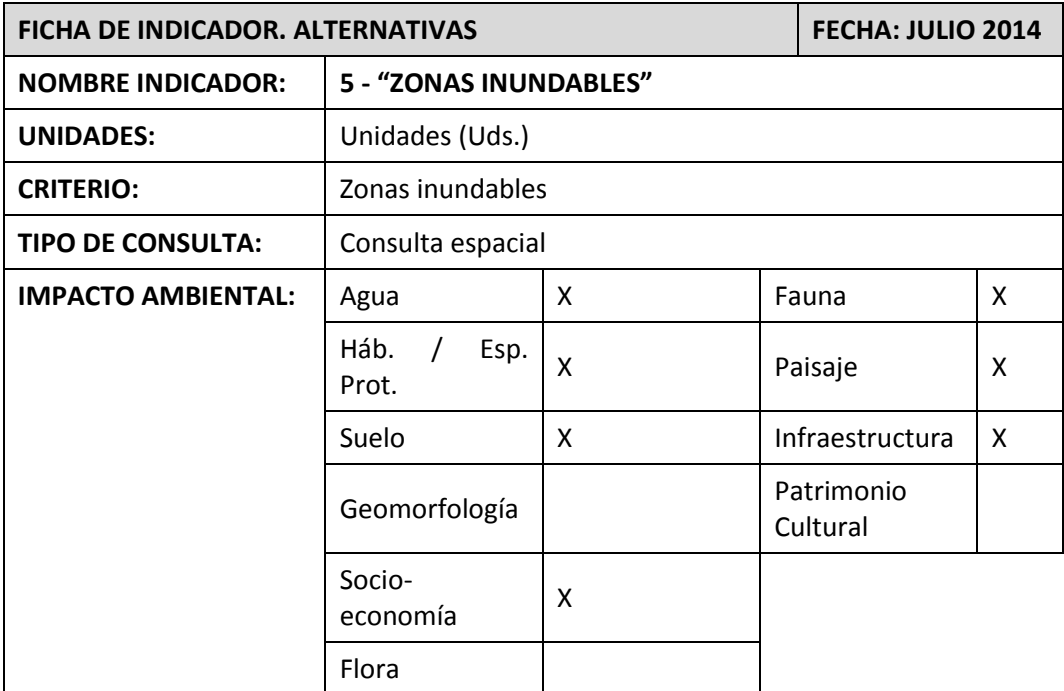

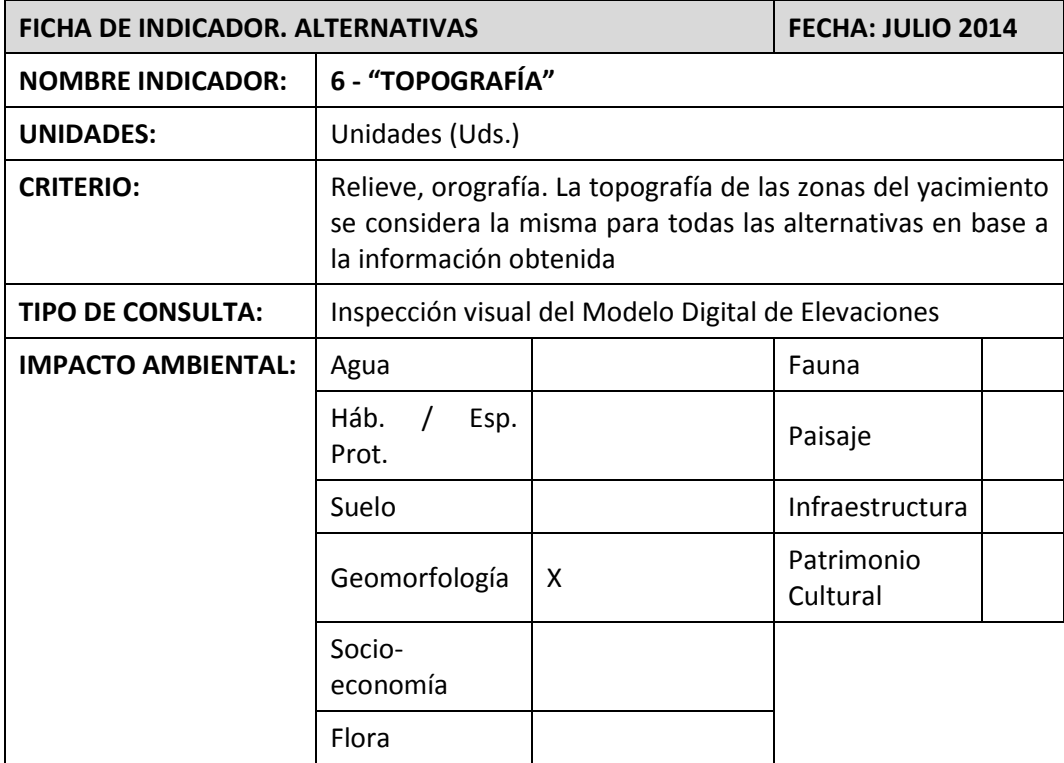

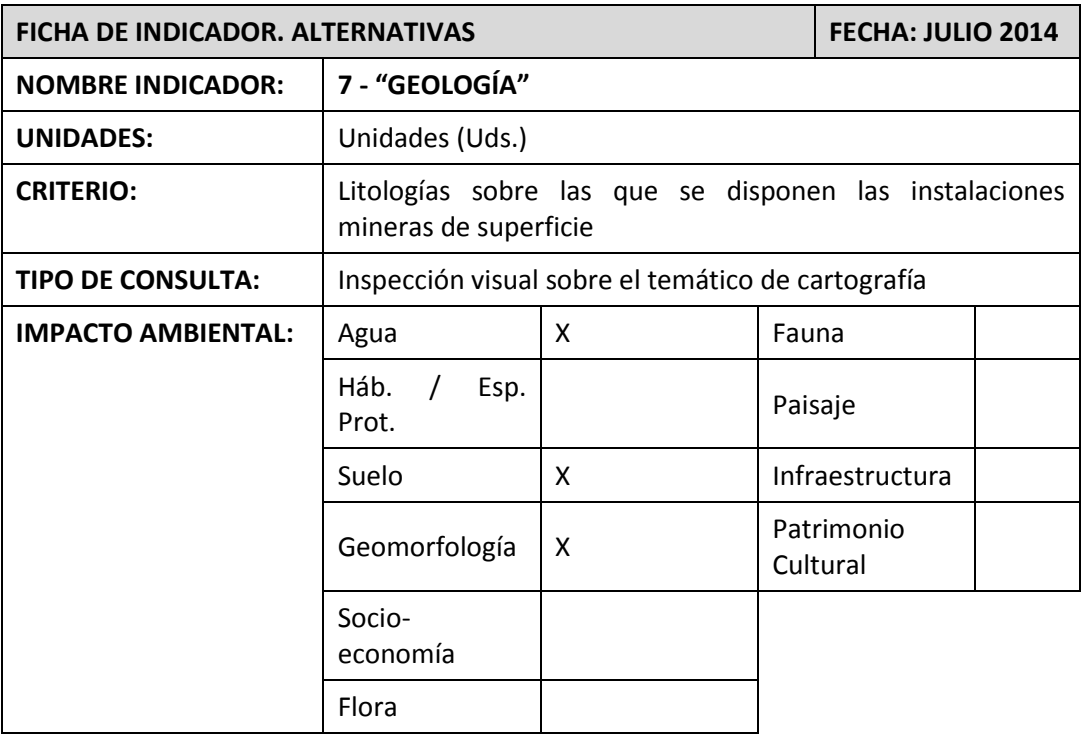

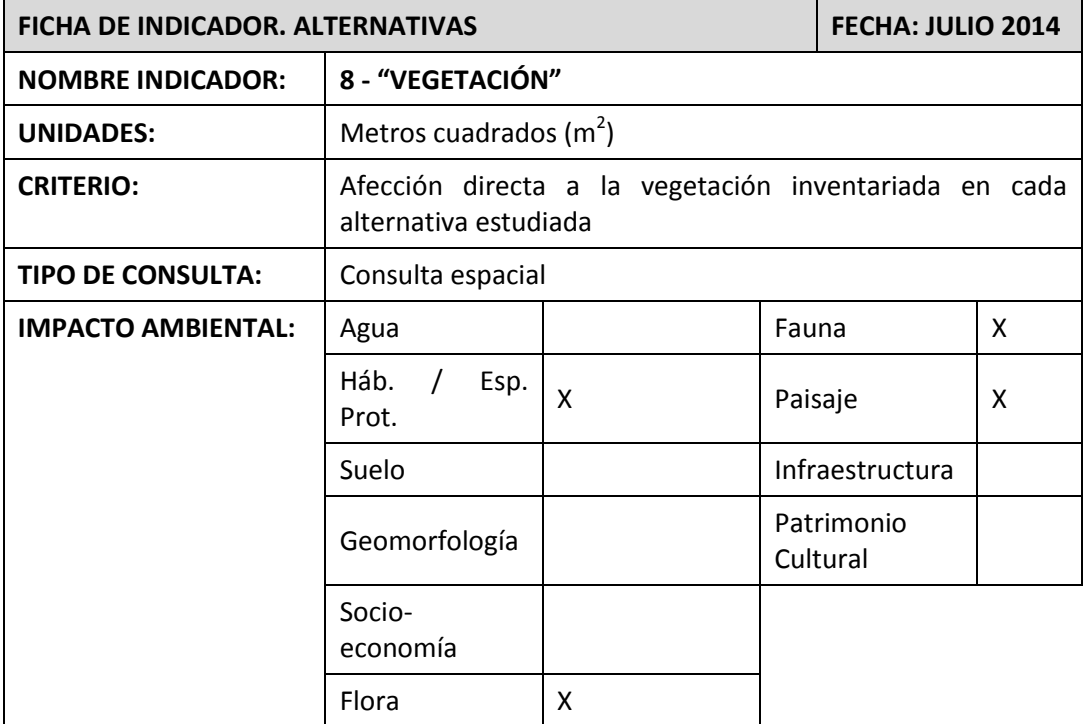

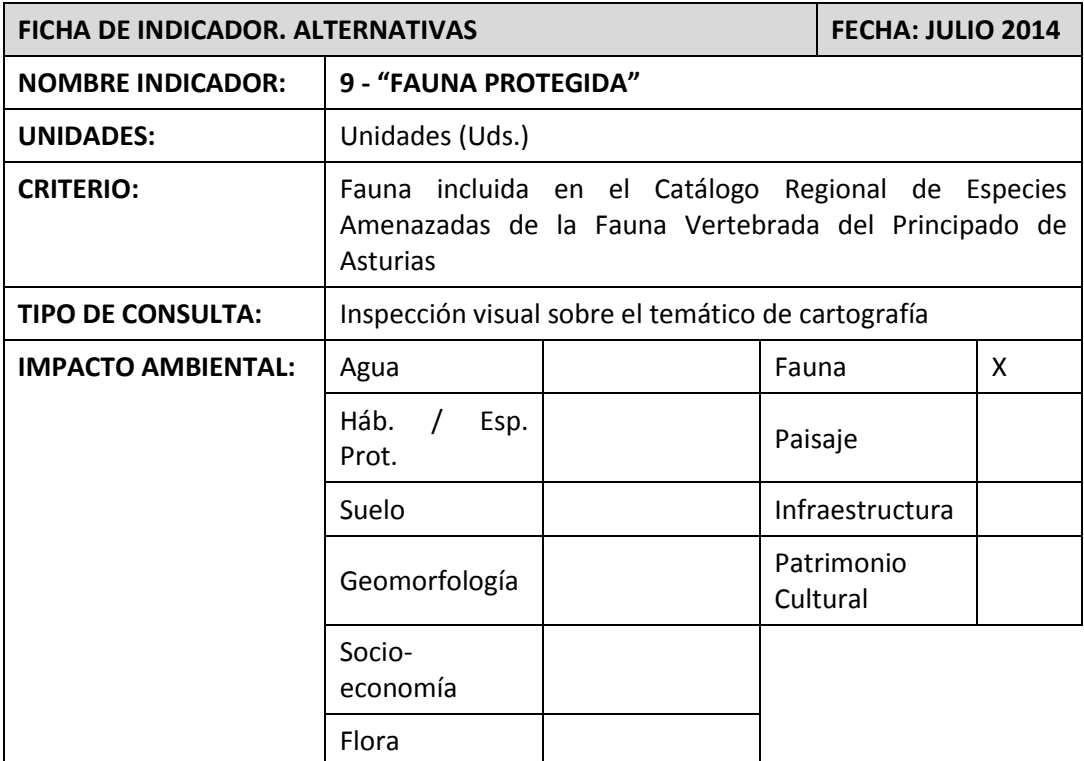

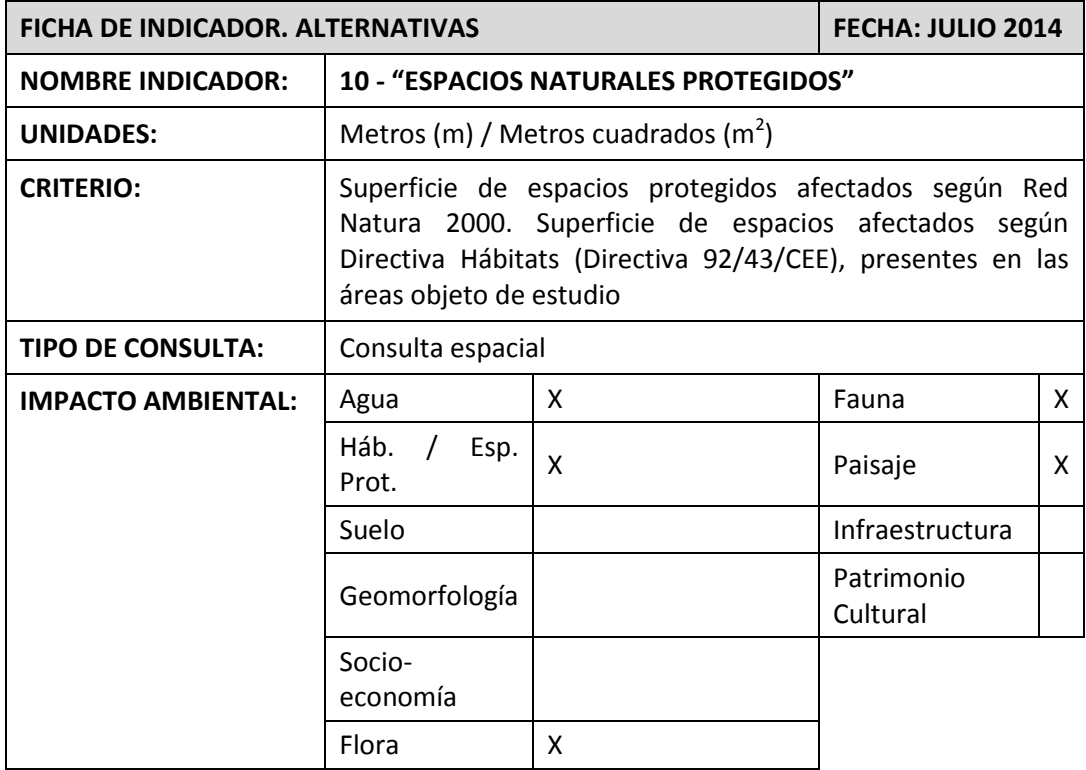

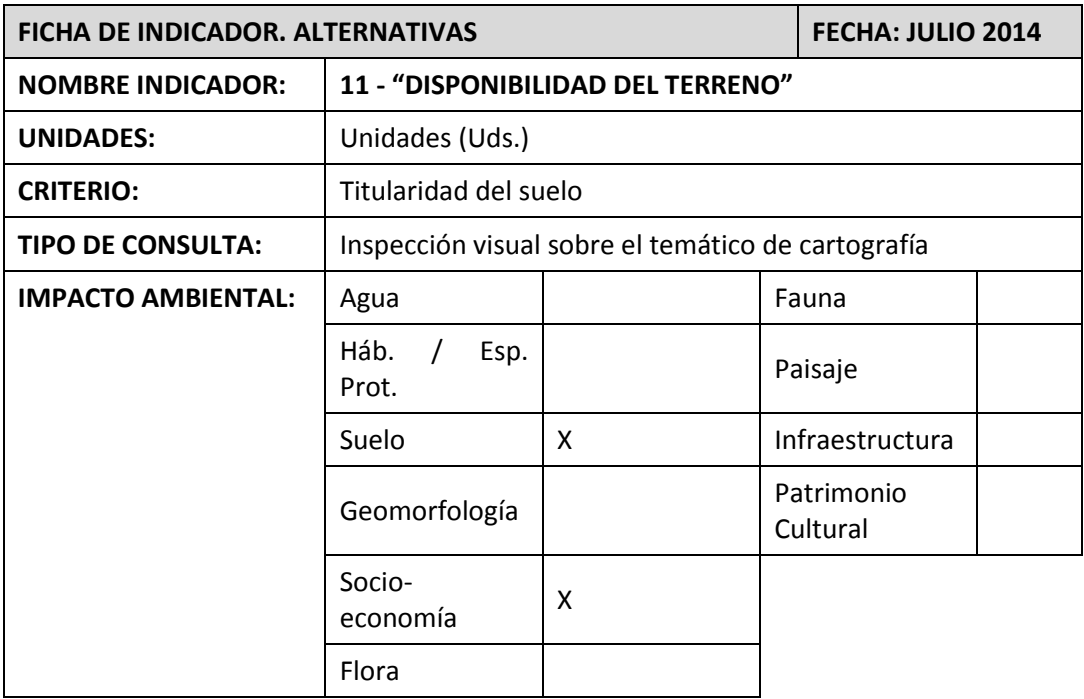

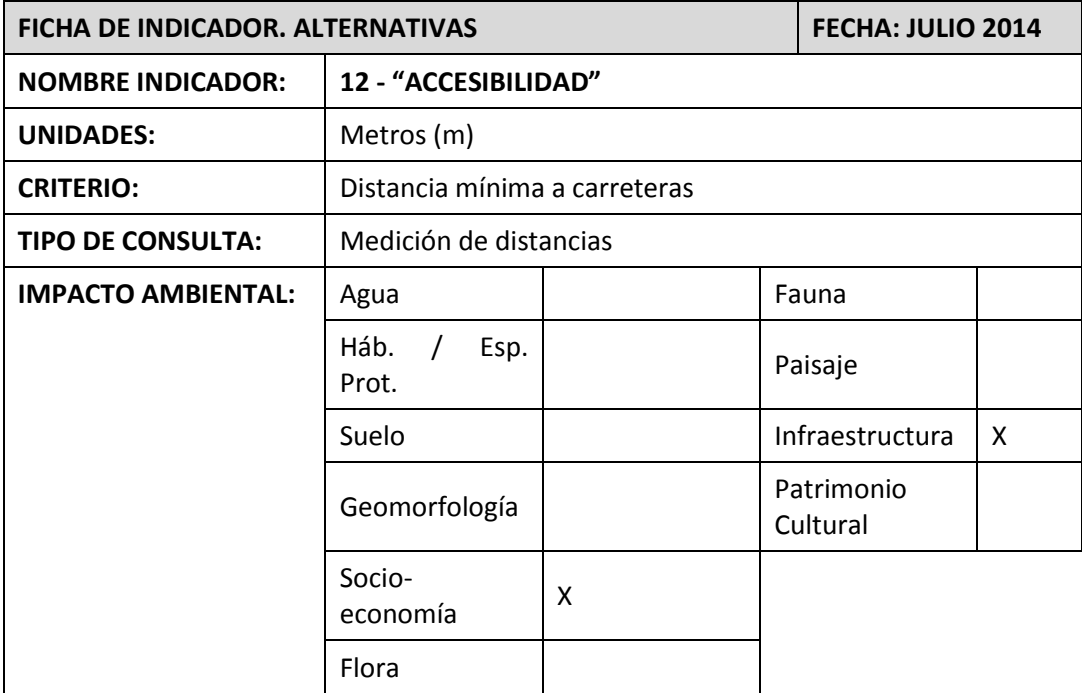

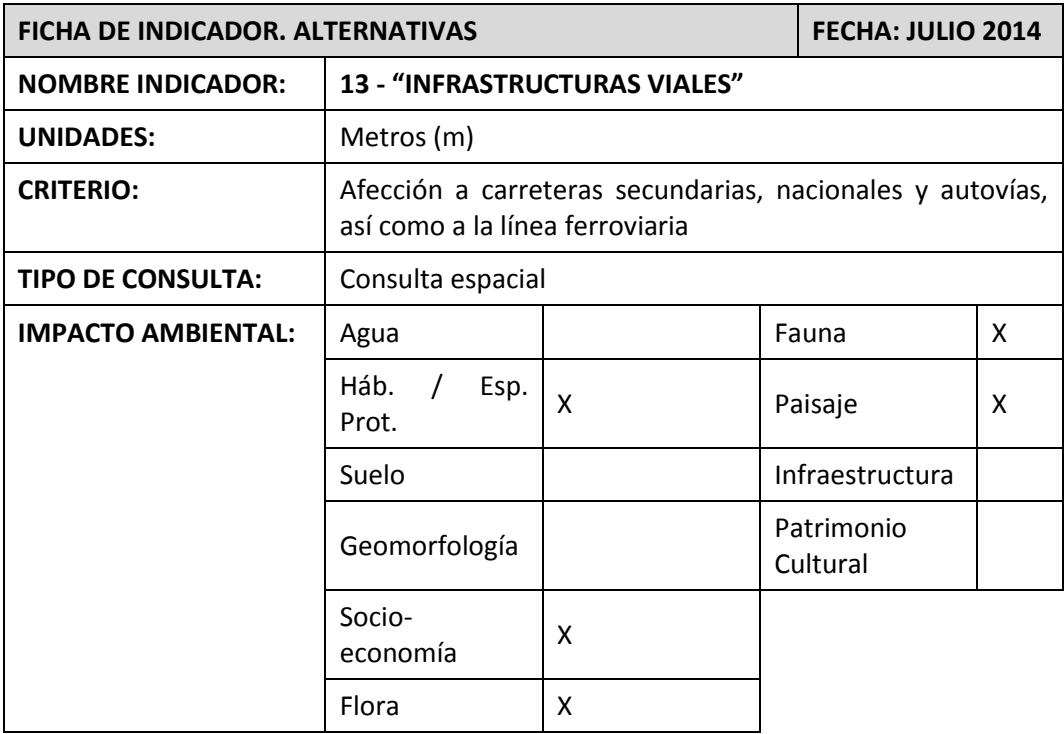

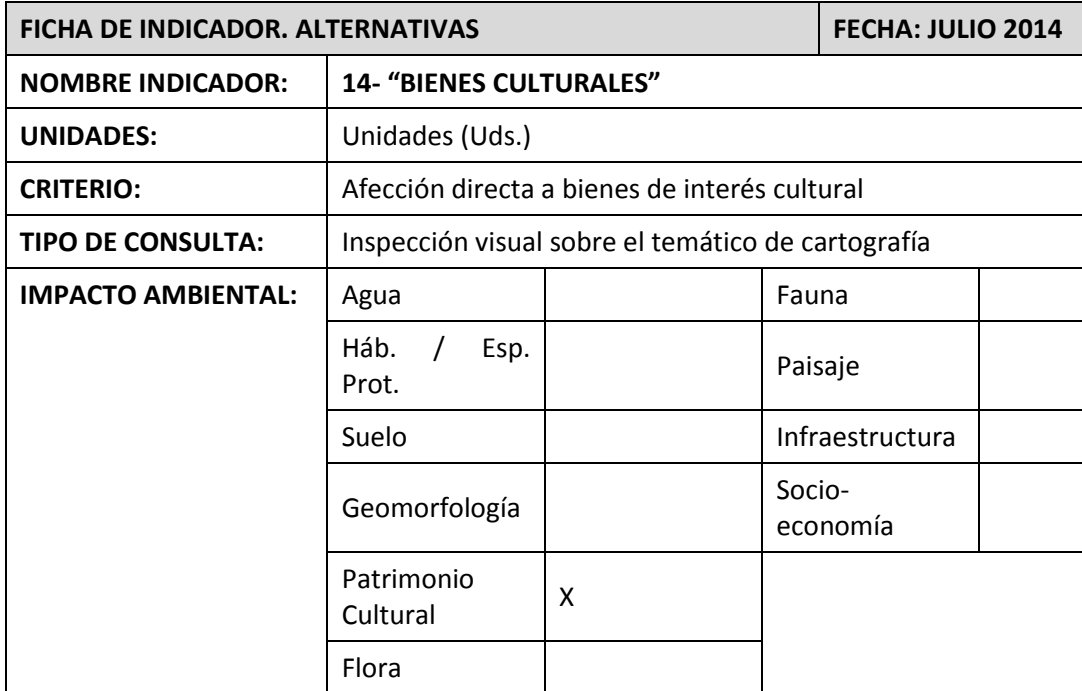

### **ANEXO 2. FICHAS DE EVALUACIÓN**

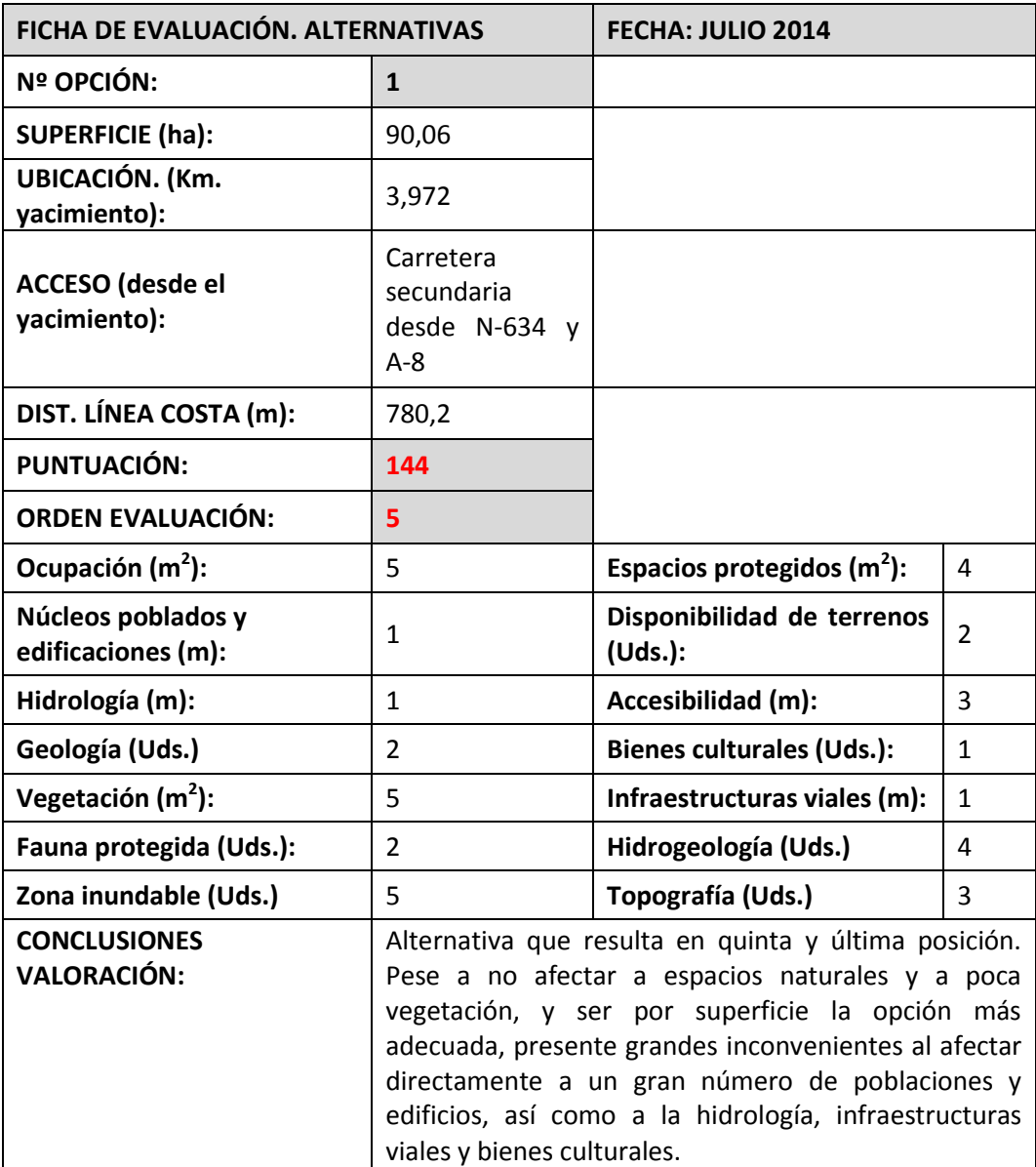

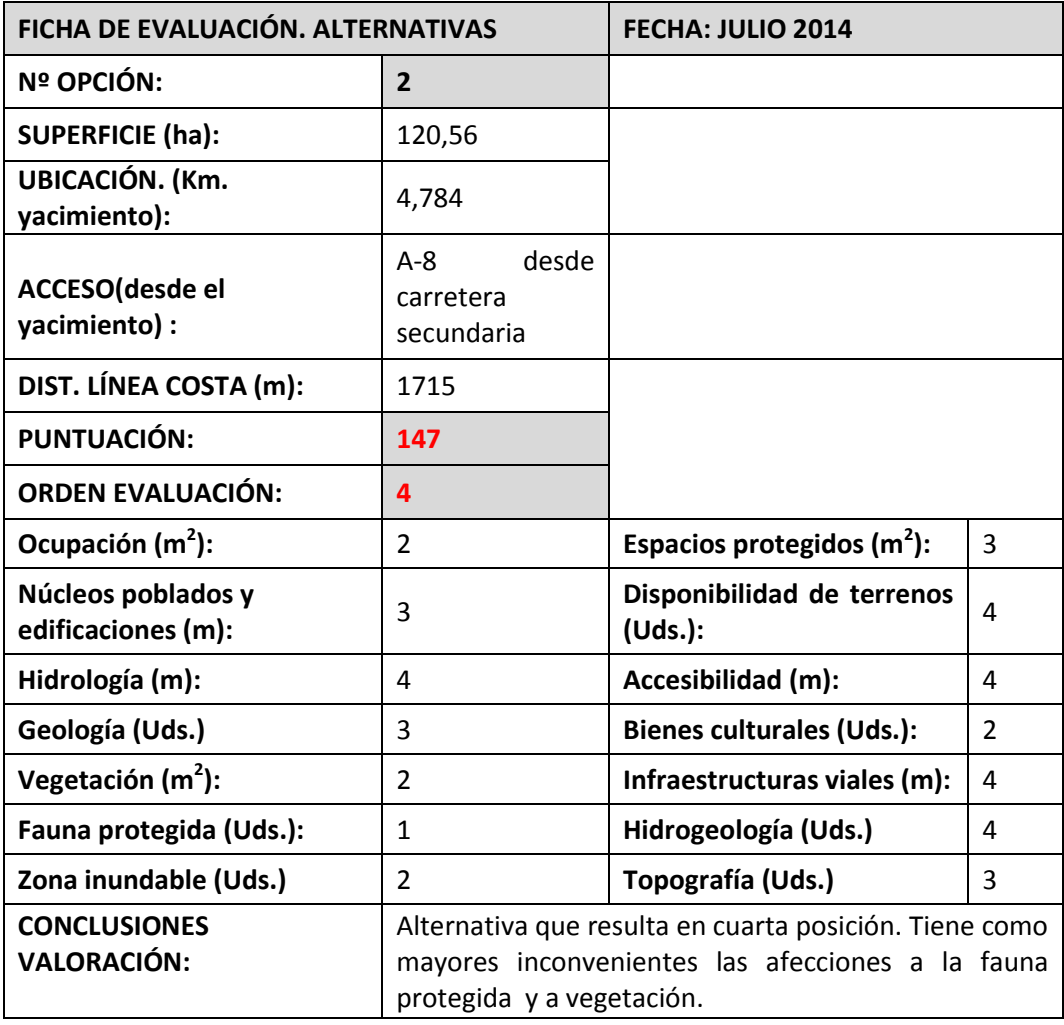

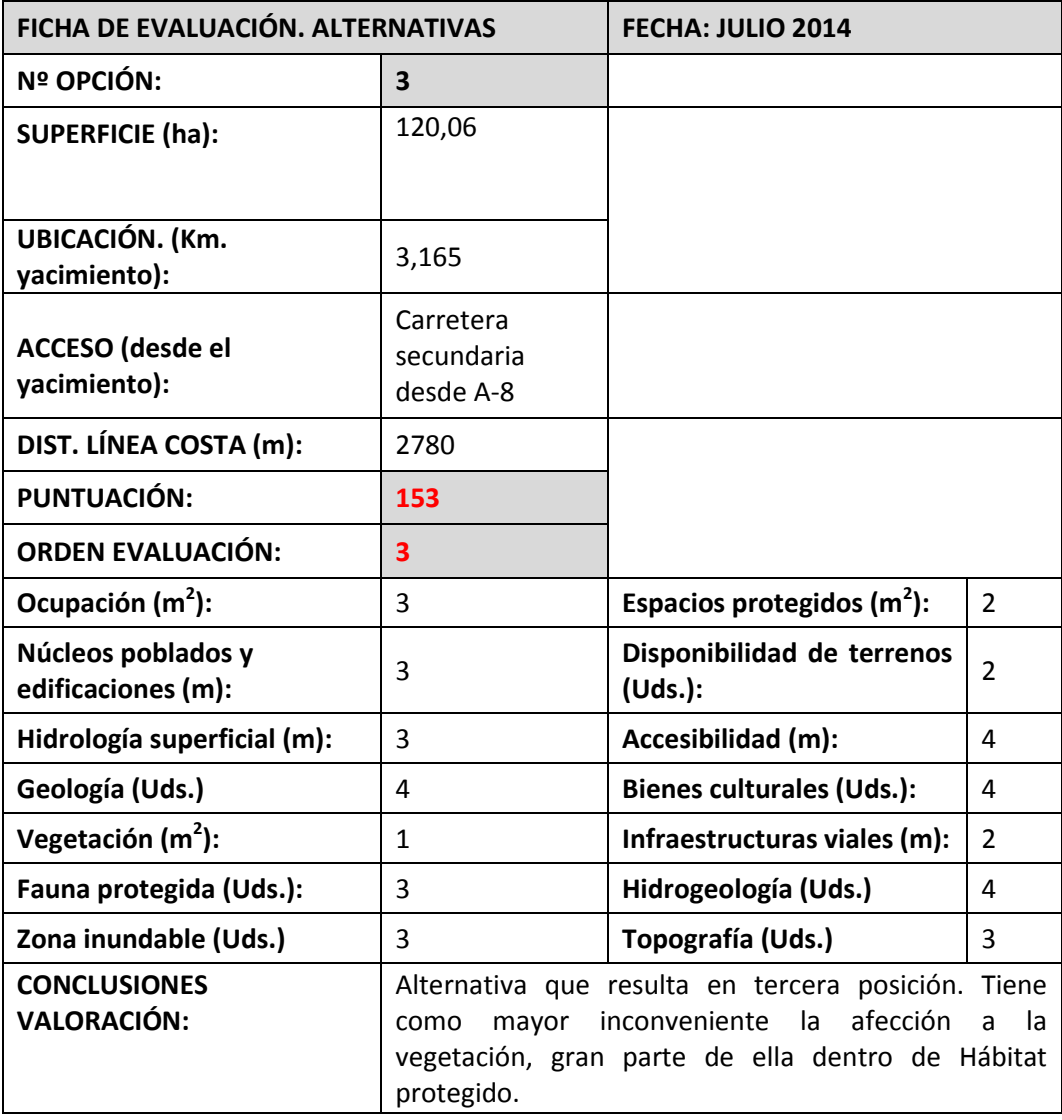

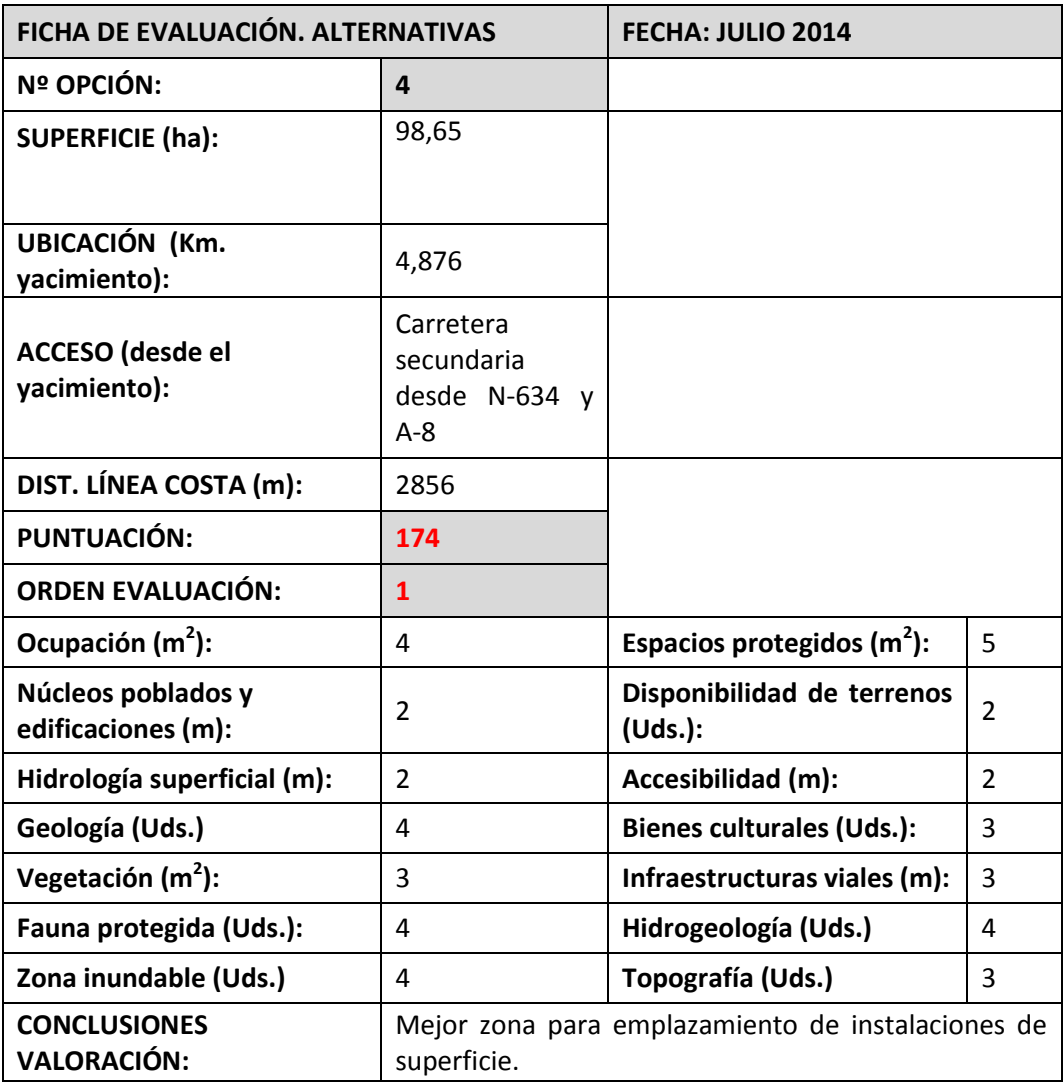

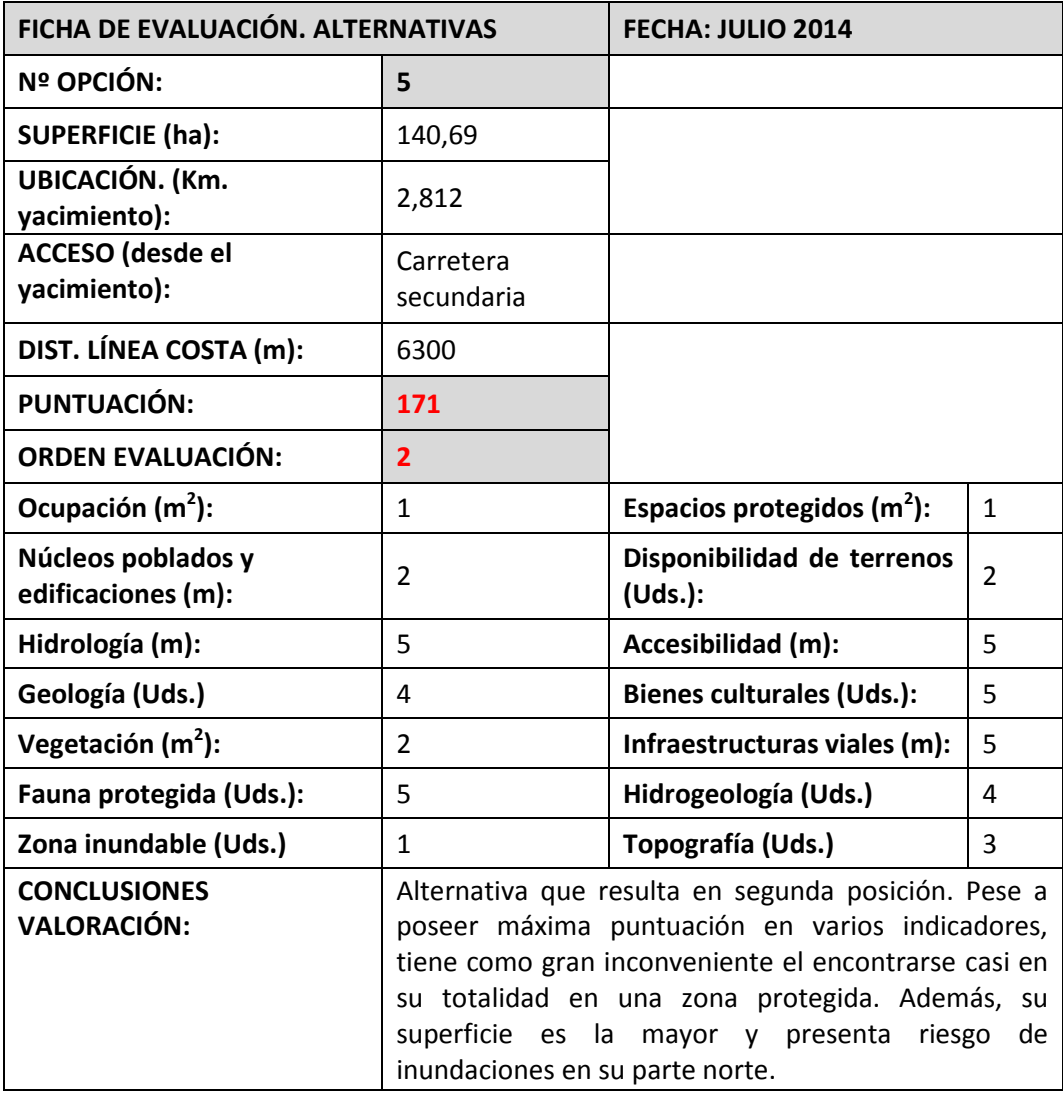

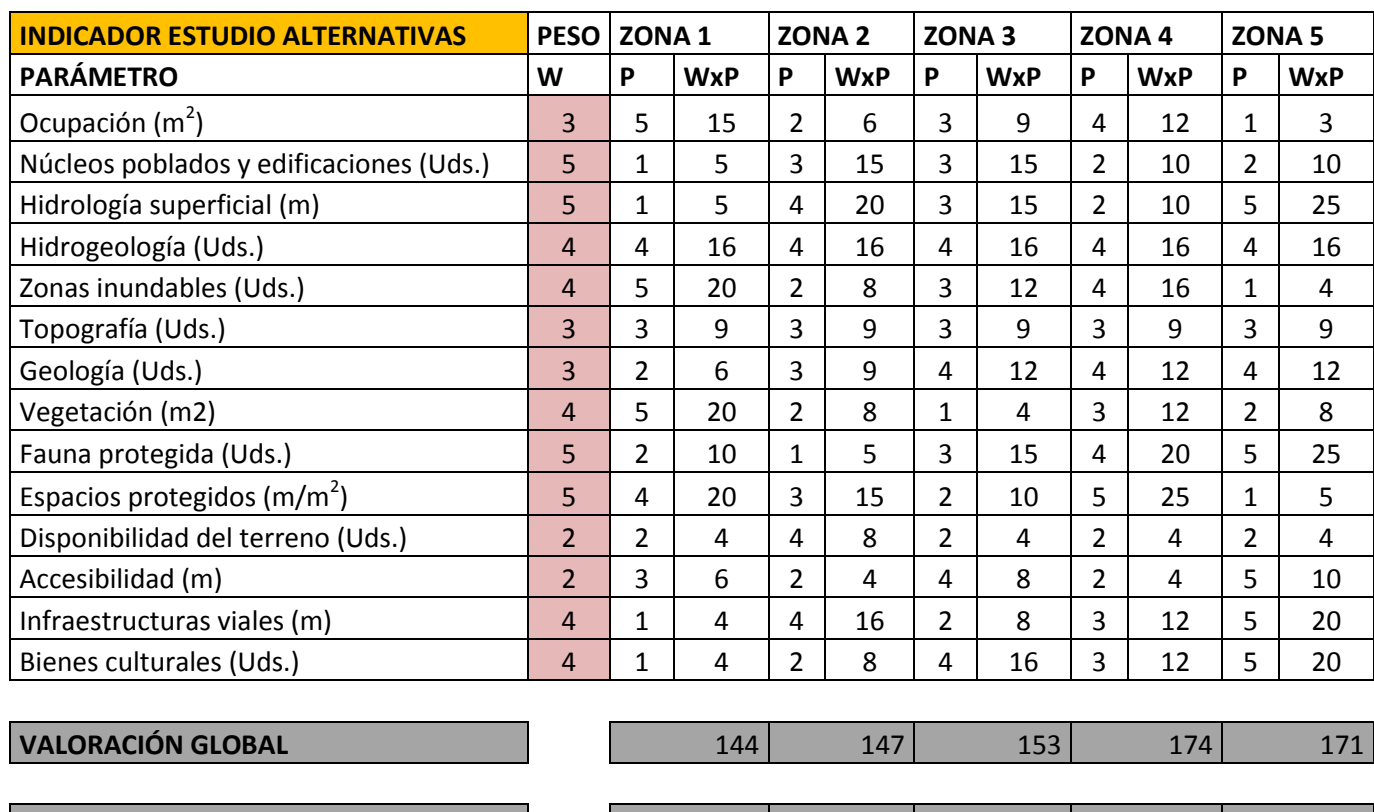

**ORDEN** 2 3 4 3 4 3 4 3 4

### **ANEXO 3. MATRIZ DE EVALUACIÓN FINAL**

#### ANEXO 4. MAPAS DE LOS INDICADORES

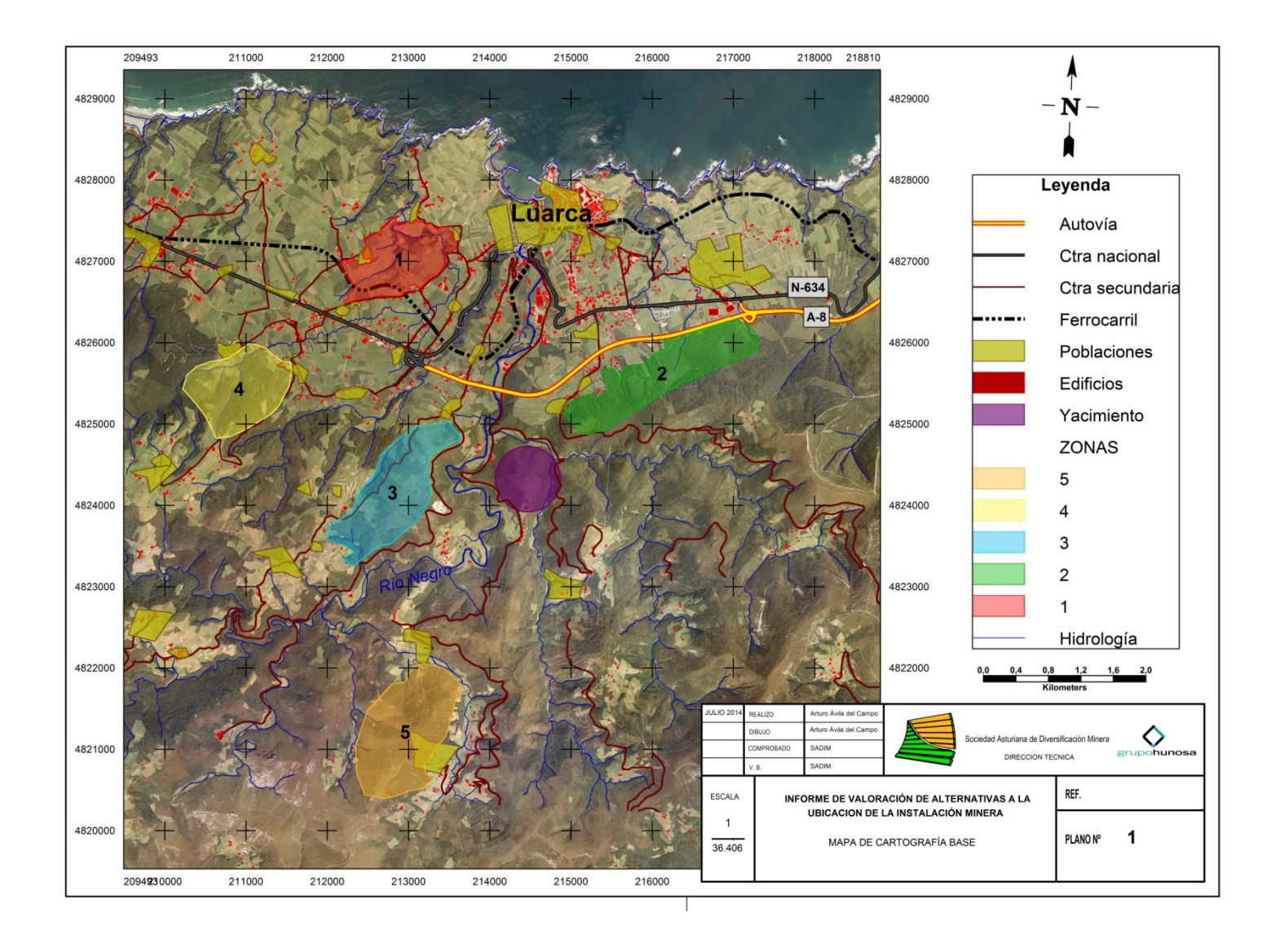

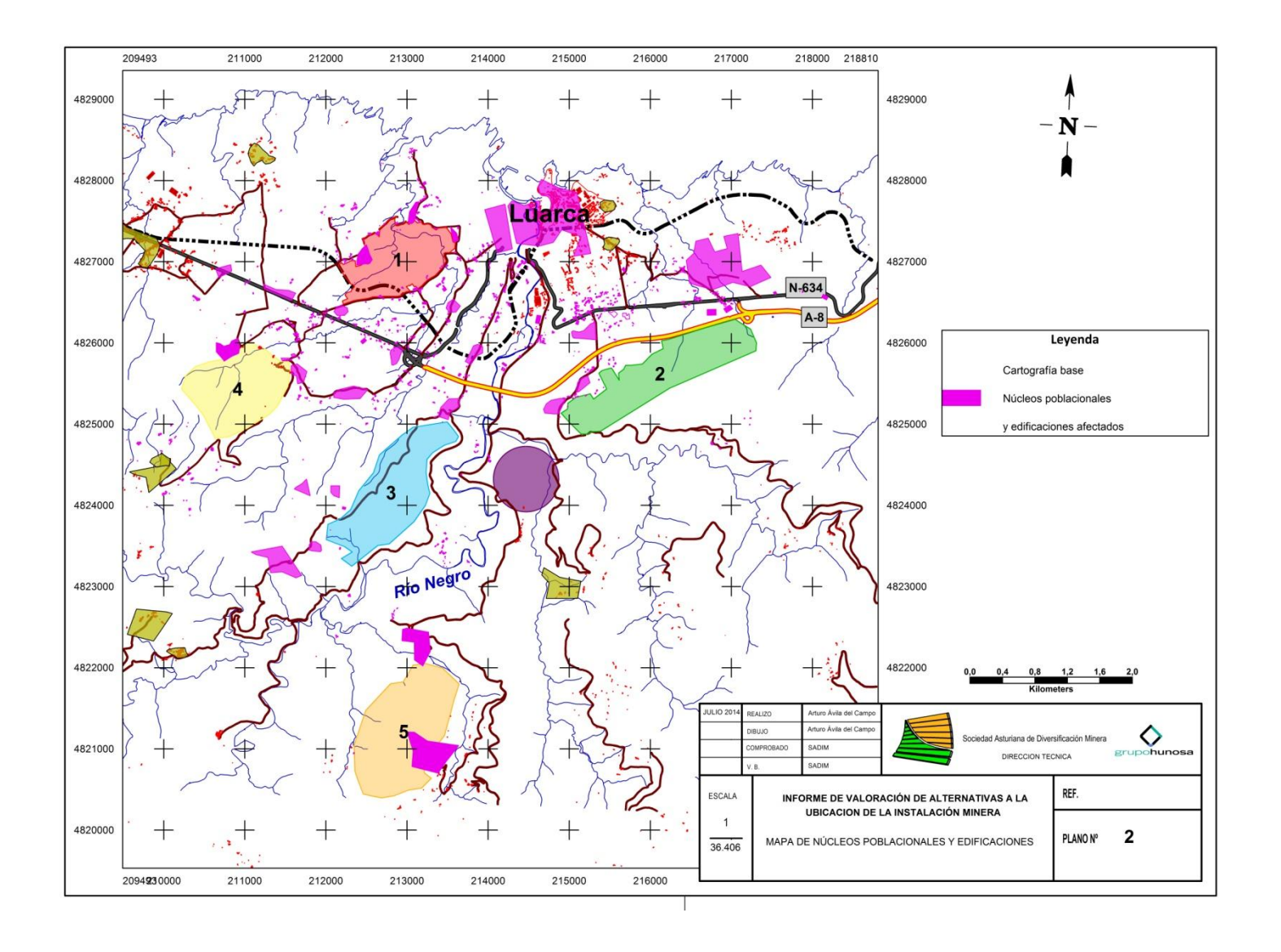

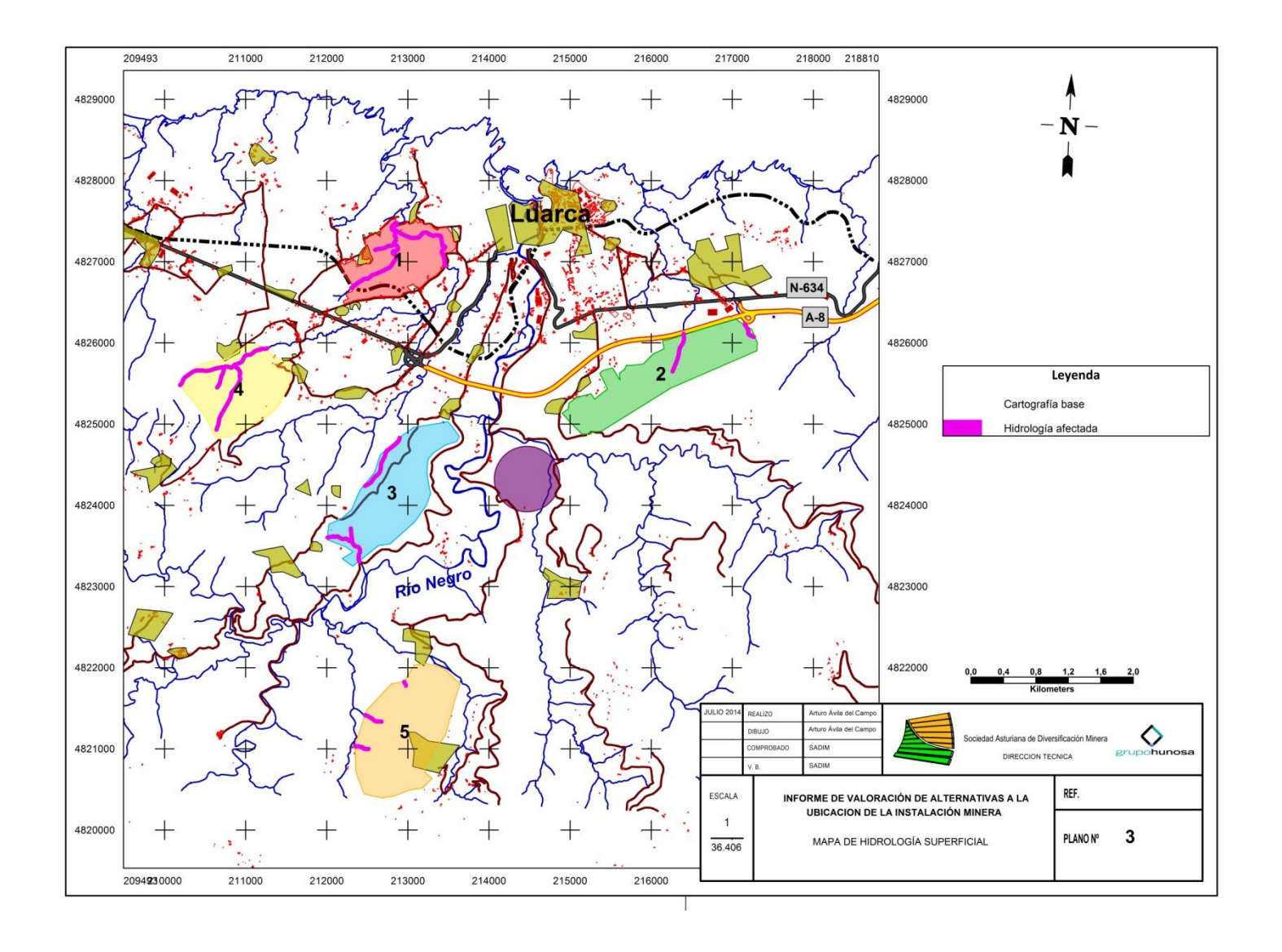

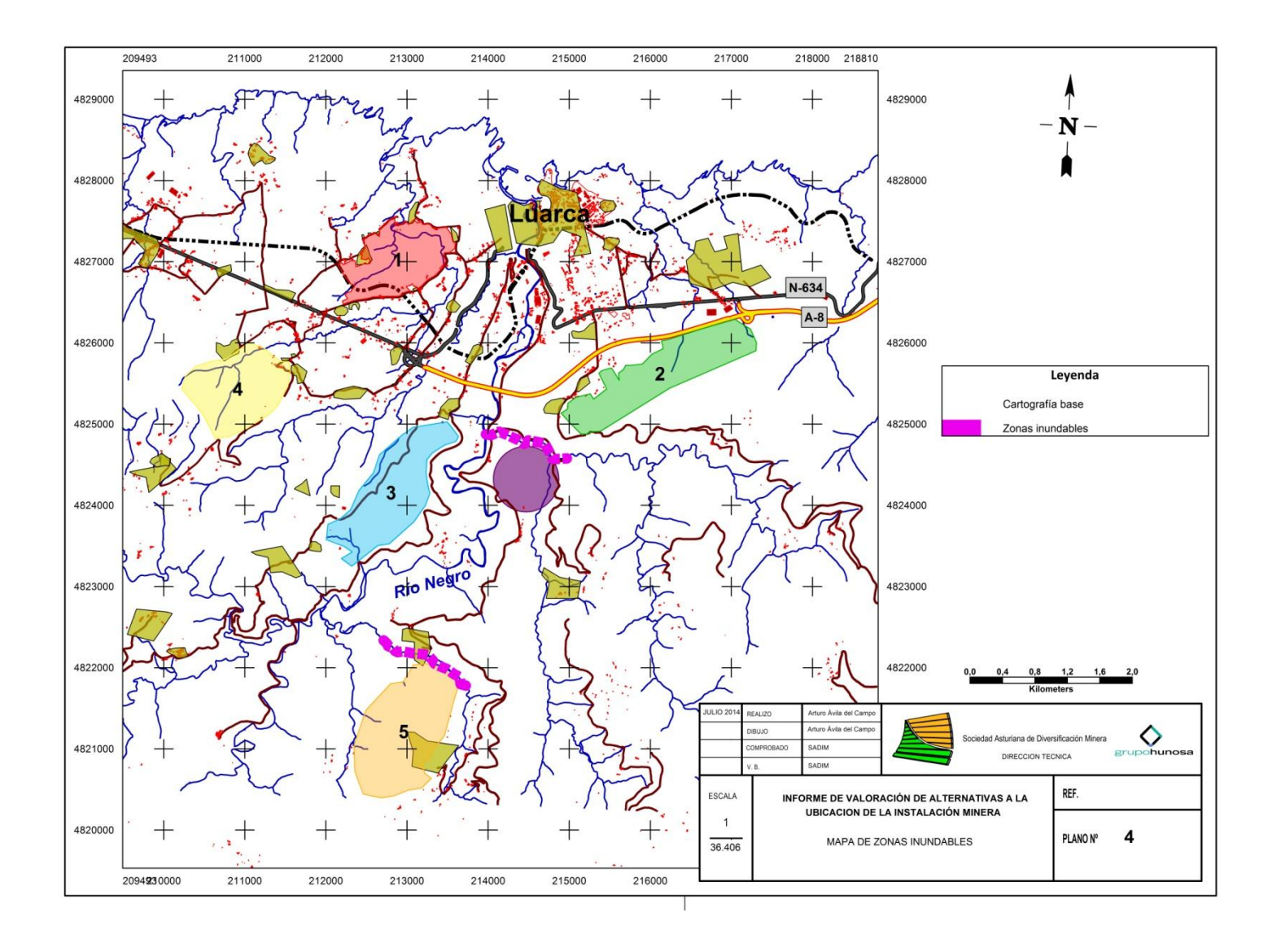

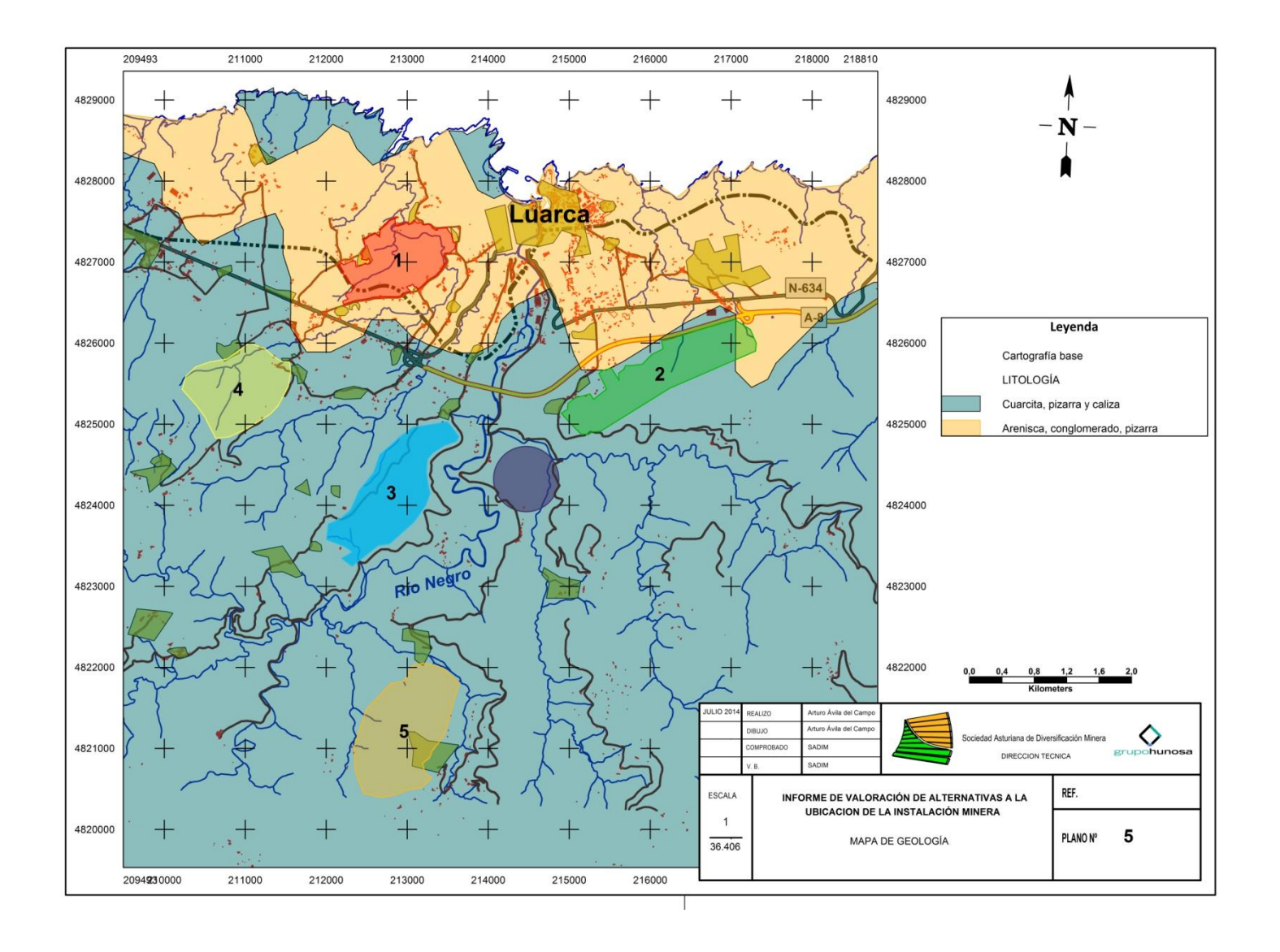

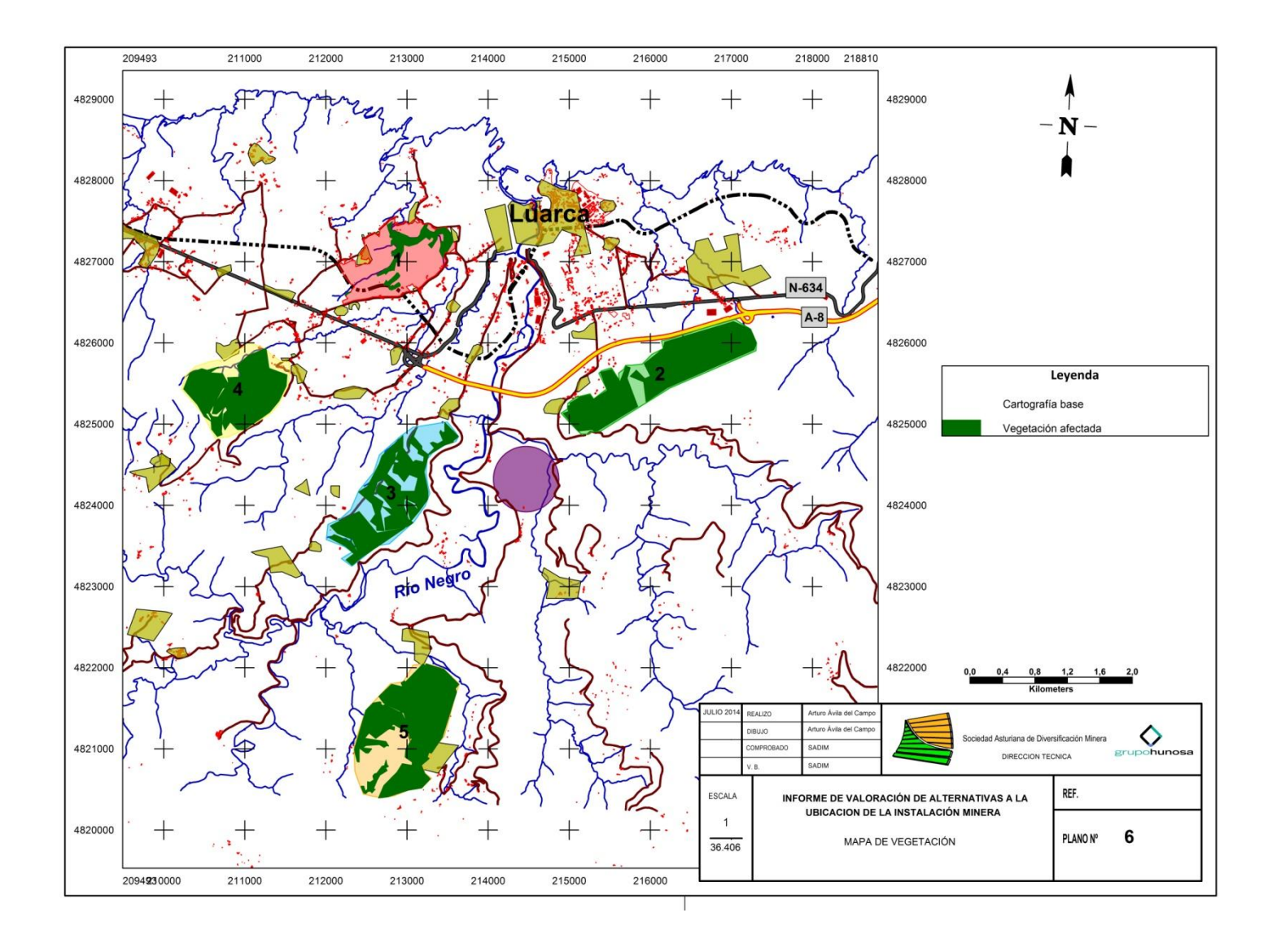

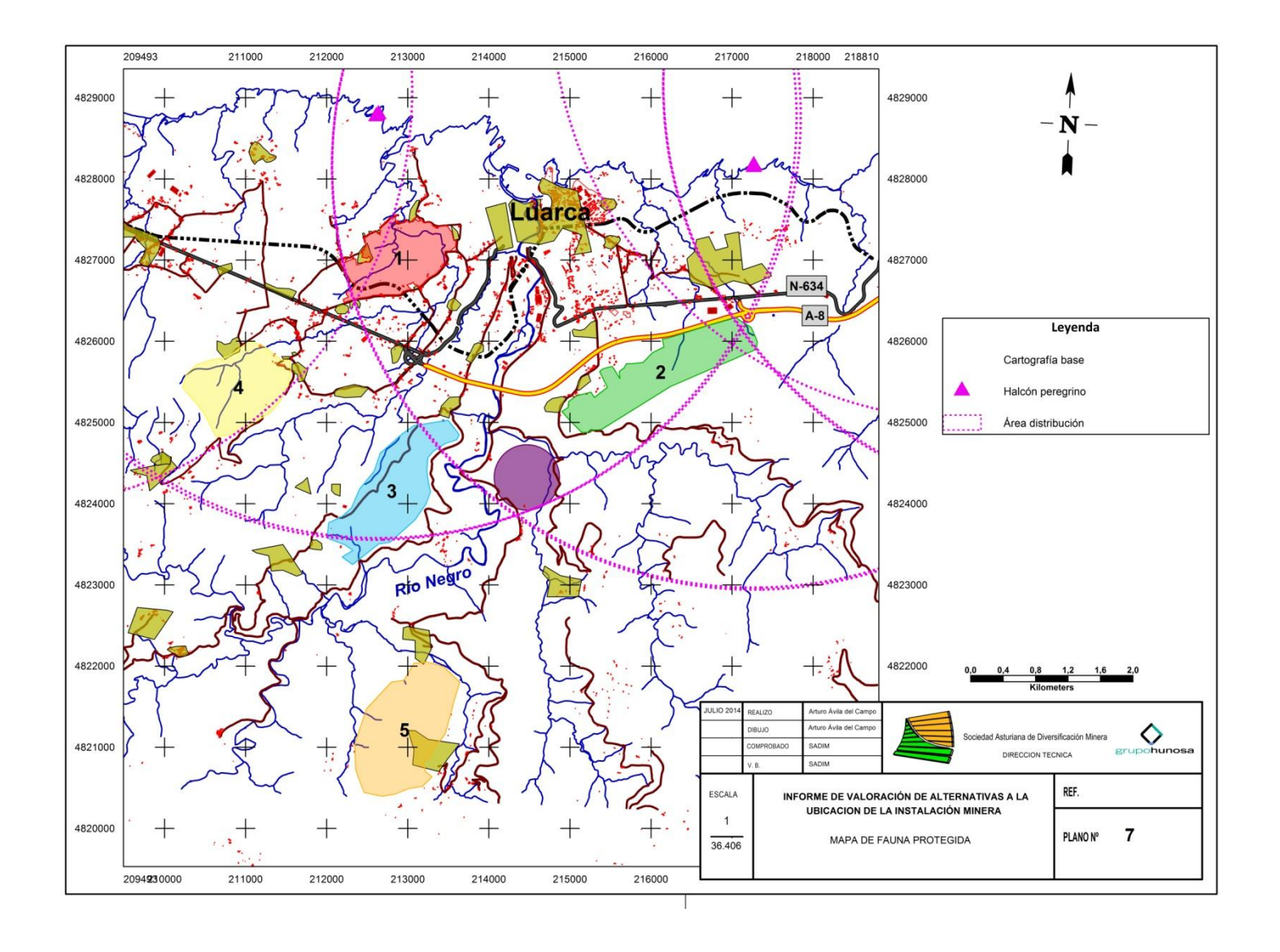

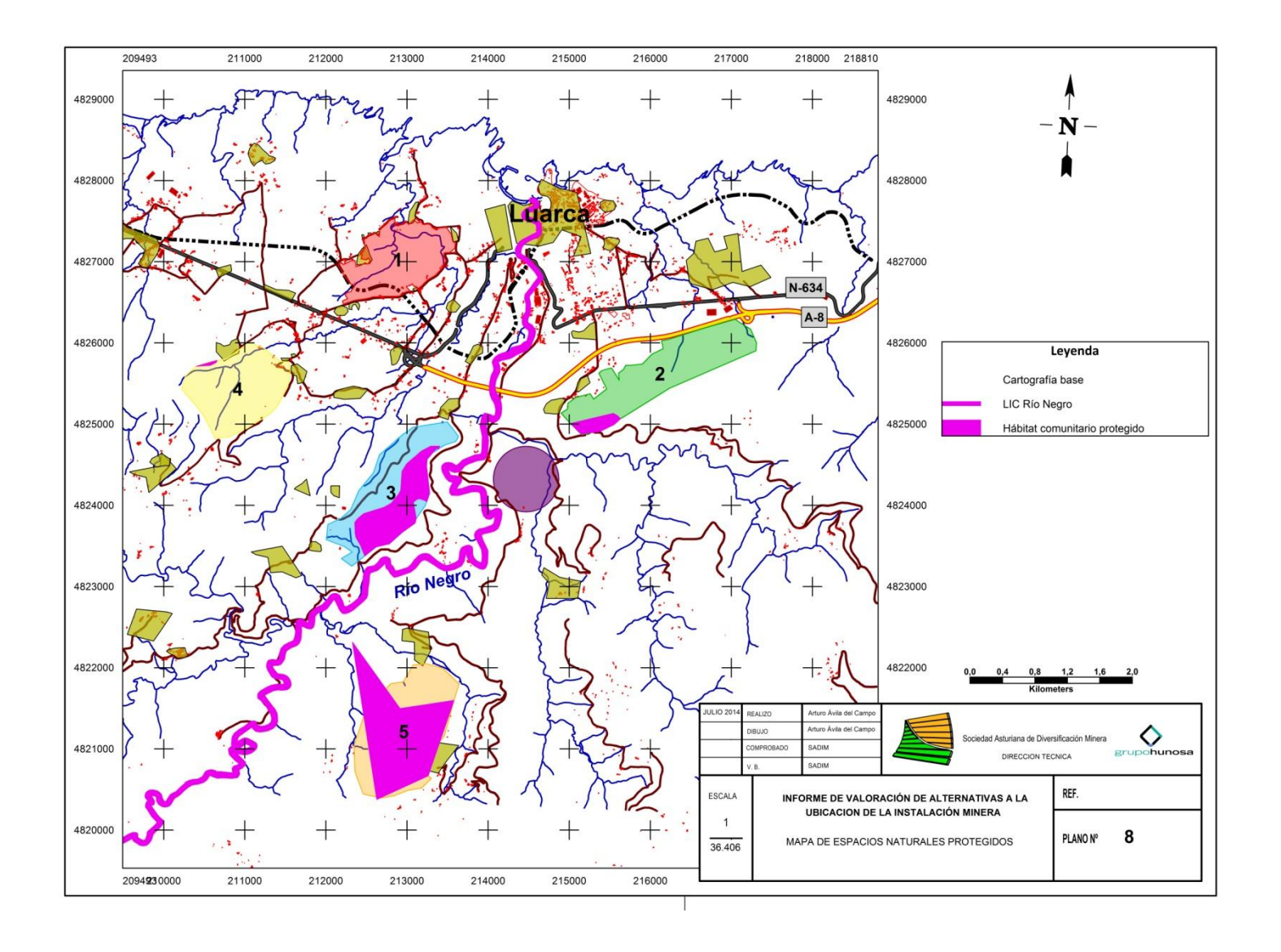

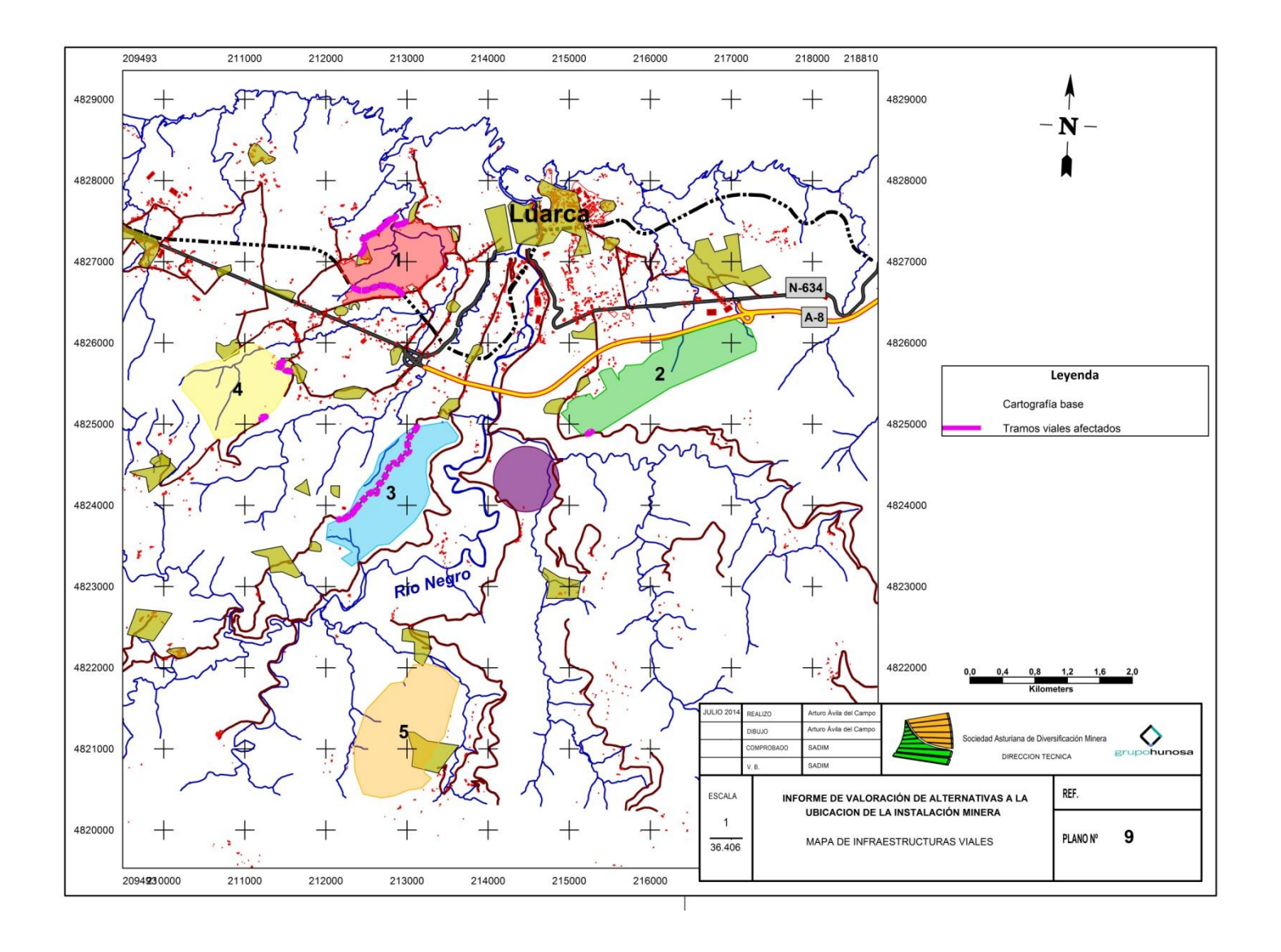

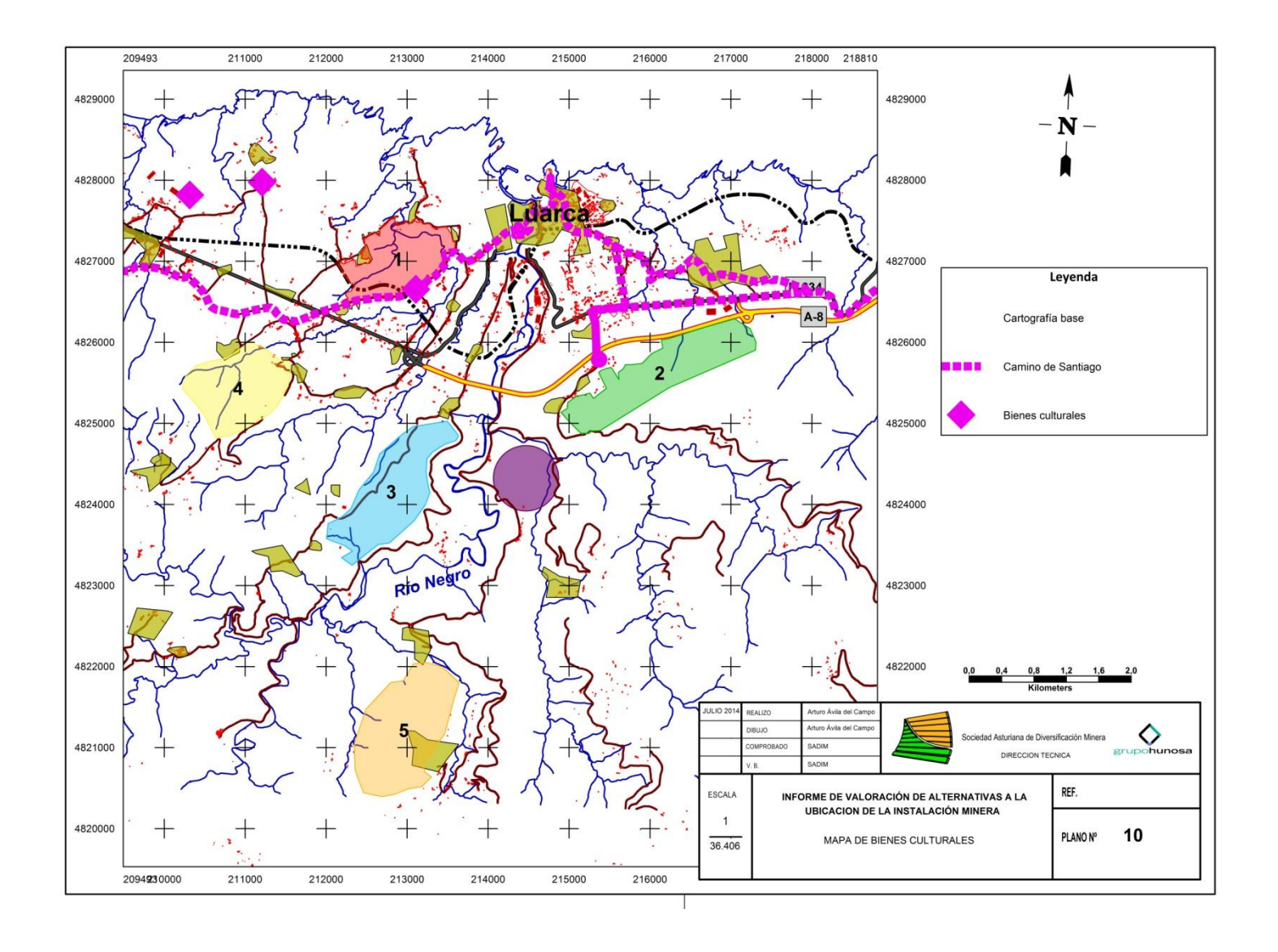

### **8. BIBLIOGRAFÍA**

#### **Documentos**

Catálogo Regional de Especies Amenazadas de la Fauna Vertebrada de Asturias. Gobierno del Principado de Asturias.

Plan Territorial Especial de Ordenación del Litoral de Asturias (POLA). Gobierno del Principado de Asturias.

Recursos Hídricos en Asturias. Análisis, reflexiones y alternativas, 2010. Fundación INFIDE, SOMA-FIA-UGT.

Tercer Inventario Forestal Nacional (IFN3), 2007. Ministerio de Agricultura, Alimentación y Medio Ambiente. Gobierno de España.

#### **Legislación**

Decreto 150/2002, de 28 de noviembre de 2002, por el que se aprueba el Plan de Manejo del Halcón Peregrino (*Falco peregrinus)* en el Principado de Asturias.

Ley 21/2013, de 9 de diciembre, de evaluación ambiental.

Ley 43/2003, de 21 de noviembre, de Montes.

Ley 10/2006, de 28 de abril, por la que se modifica la Ley 43/2003, de 21 de noviembre, de Montes.

#### **Sitios web**

Banco de Datos de la Naturaleza (BDN). *Hábitats de Interés Comunitario del Anexo I de la Directiva 92/43/CEE*. Ministerio de Agricultura, Alimentación y Medio Ambiente. Gobierno de España. [Consulta: 21-06-2014]. Disponible en:

http://www.magrama.gob.es/es/biodiversidad/servicios/banco-datos-naturaleza/informaciondisponible/index\_habitat\_descargas.aspx

Europarc España. *Cartografía de los Espacios Naturales Protegidos de España*. 2011. [Consulta: 26-06-2014]. Disponible en:<http://www.redeuroparc.org/descargasmapas.jsp>

Geoportal SITPA-IDEAS, información cartográfica procedente del Sistema de Información Territorial del Principado de Asturias (SITPA). Gobierno del Principado de Asturias. [Consulta: 01-07-2014].Disponible en:

http://sitpa.cartografia.asturias.es/sitpav30/pages/geosite/GeoSite.aspx

Instituto Geográfico Nacional (IGN). Ministerio de Fomento. Gobierno de España. Catálogo de productos. [Consulta: 20-06-2014]. Disponible en:

http://centrodedescargas.cnig.es/CentroDescargas/catalogo.do;jsessionid=FC2AD373F3C14A0 4913BA79B5F08569E

Instituto Geológico y Minero de España (IGME). Ministerio de Economía y Competitividad. Gobierno de España. Cartografía digital. [Consulta: 20-06-2014]. Disponible en: <http://www.igme.es/internet/cartografia/portada/sig.htm>

<http://www.igme.es/internet/cartografia/cartografia/oneGeology.asp?mapa=oneGeology>

Infraestructura de Datos Espaciales de España (IDEE). Ministerio de Fomento. Gobierno de España. *Información geográfica de España*. [Consulta: 21-06-2014]. Disponible en: <http://www.idee.es/web/guest/centros-de-descarga>

*Sistema Integrado de Información del Agua*. Ministerio de Agricultura, Alimentación y Medio Ambiente. Gobierno de España. [Consulta: 25-06-2014]. Disponible en: http://servicios2.marm.es/sia/visualizacion/descargas/mapas.jsp

*Sistemas de Información Geográfica (SIG)*. [Consulta: 26-06-2014]. Disponible en:

http://concurso.cnice.mec.es/cnice2006/material121/unidad2/td\_sig.htm

*Visor cartográfico de zonas inundables*. Ministerio de Agricultura, Alimentación y Medio Ambiente. Gobierno de España. [Consulta: 04-06-2014]. Disponible en: <http://sig.magrama.es/snczi/visor.html?herramienta=DPHZI>

*Visor de recursos subterráneos*. Ministerio de Agricultura, Alimentación y Medio Ambiente. Gobierno de España. [Consulta: 04-06-2014]. Disponible en: http://sig.magrama.es/recursossub/

*Visor de Montes Catalogados de Utilidad Pública (MUP) del Principado de Asturias.* Gobierno del Principado de Asturias. [Consulta: 26-06-2014]. <http://sig3.tragsatec.es/montes/montesasturias.html>